平成 24 2 16

Eclipse

開発者が編集中のソースコードと,既存研究で作成された動詞-目的語関係の辞書を利用す

 $23$ 

動詞-目的語関係

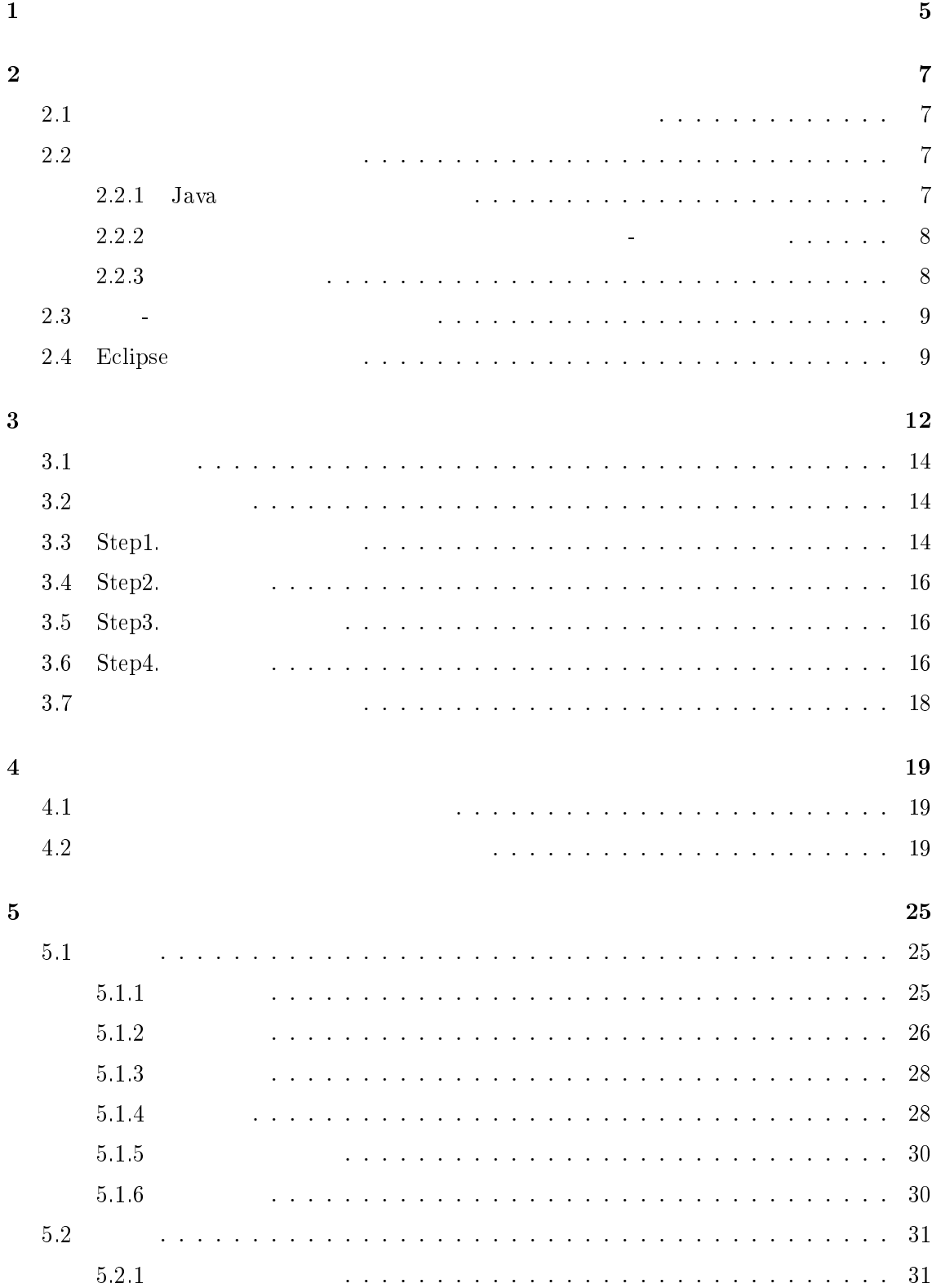

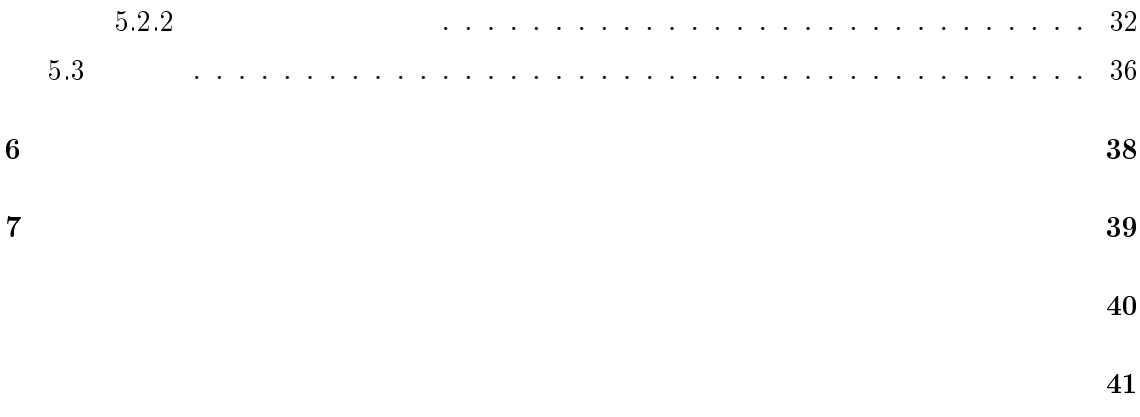

 $\mathbf 1$ 

 $[6]$ 

 $\mathbf{B}$  $\left[4\right]$ 

<u>Eclipse こころに、こころには、ここを用いては、ここを用いては、こころには、こころには、こころには、こころには、こころには、こころには、こころには、こころには、こころには、こころには、こころには</u>

提示するメソッド名の候補を生成するにあたって,プログラム中の動詞-目的語関係に着  $\mathbf A$  a unit  $\mathbf B$ 

た動詞-目的語関係の辞書から検索し,取り出された動詞-目的語関係を組み合わせてメソッ

 $\overline{2}$  3  $4$   $5$  $\sim$  6  $\sim$  7

 $\overline{2}$ 

1 Java 0 Java 0 0 Java 0 0 Java 0 0 Java 0 0 Java 0 0 Java 0 0 Java 0 0 Java 0 0 Java 0 0 Java 0 0 Java 0 0 Java 0 0 Java 0 0 Java 0 0 Java 0 0 Java 0 0 Java 0 0 Java 0 0 Java 0 0 Java 0 0 Java 0 0 Java 0 0 Java 0 0 Java 0

出現する動詞-目的語の関係を踏まえて説明する.その後,本提案手法で利用する動詞-目的  $Eclipse$ 

 $2.1$ 

 $"aaa"$ 

 $\alpha$ aaa"

 $\emph{``deleteName''}$ 

 $2.2$ 

挙げ,オブジェクト指向プログラムに出現する動詞-目的語関係を説明した上で,メソッド

 $2.2.1$  Java

Java Oracle Code Conventions for the Java Programming  $\label{eq:angle}$  Language [1]  $$2$ 

"getName"

 ${\rm Jawa}$ 

#### $\rm{Java}$

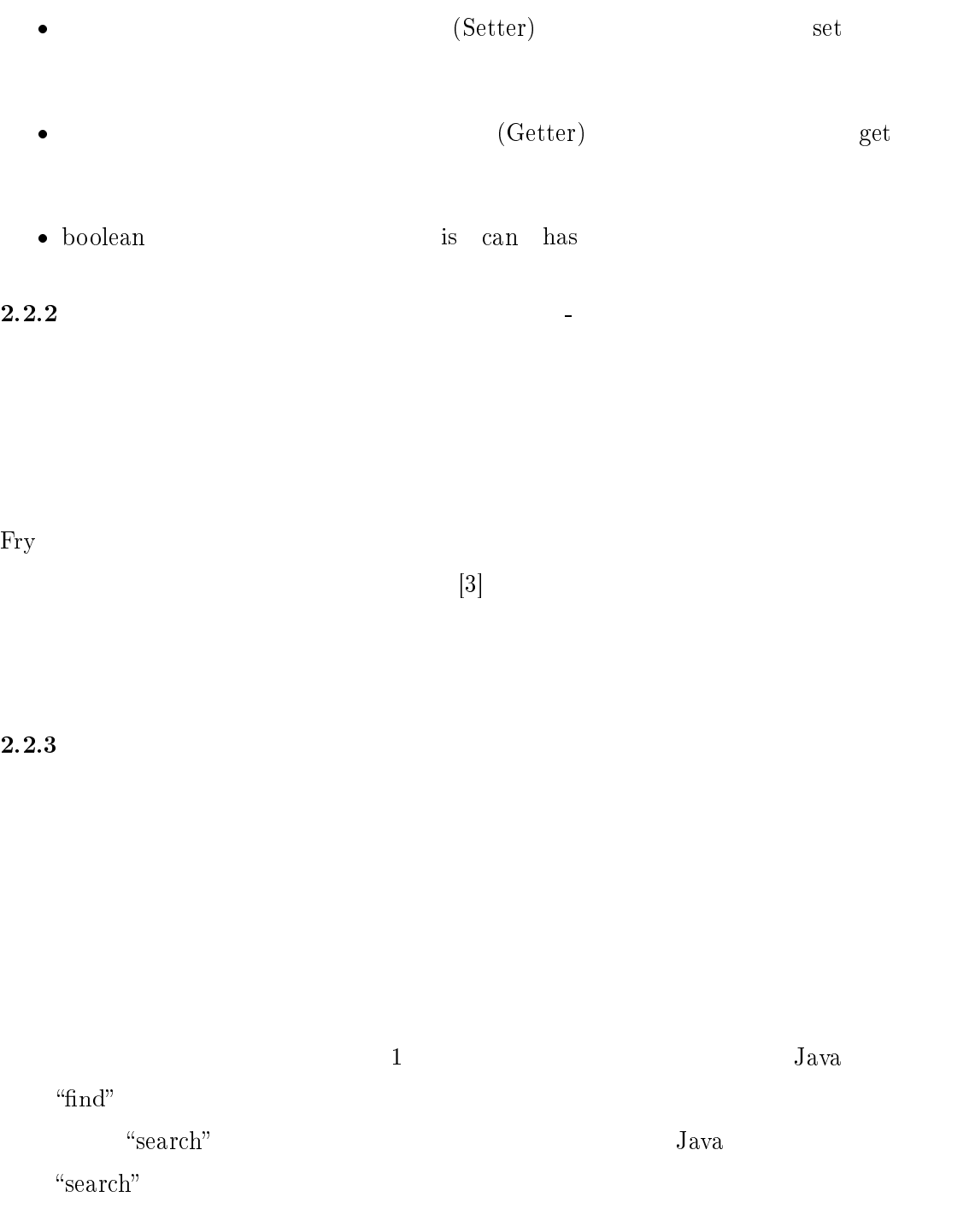

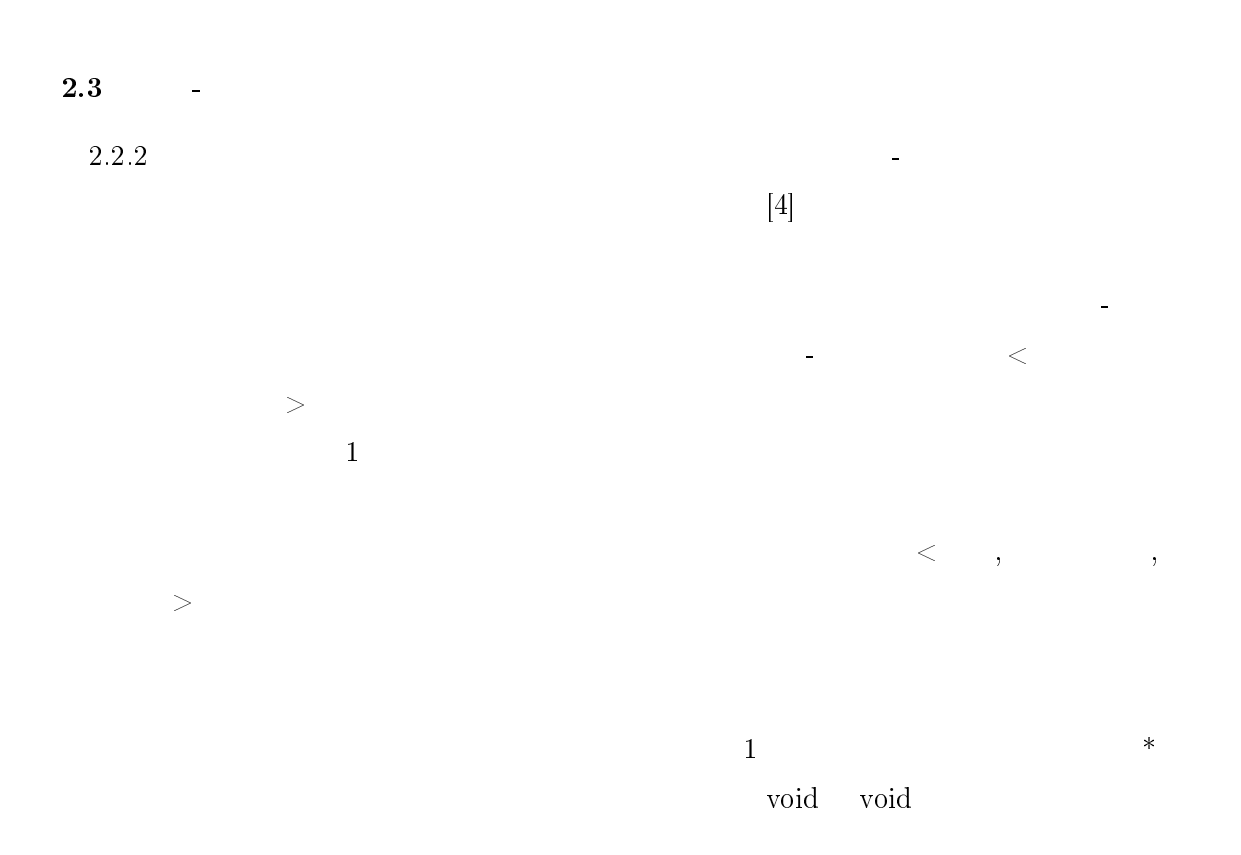

## 2.4 Eclipse

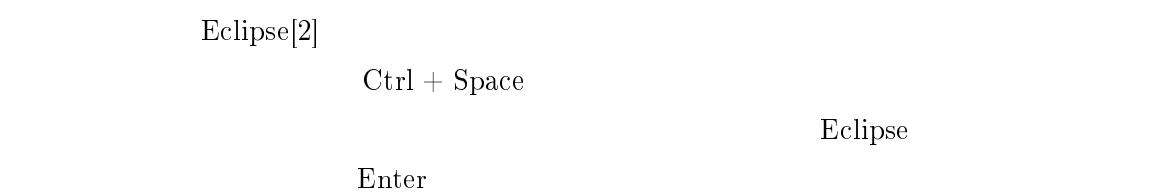

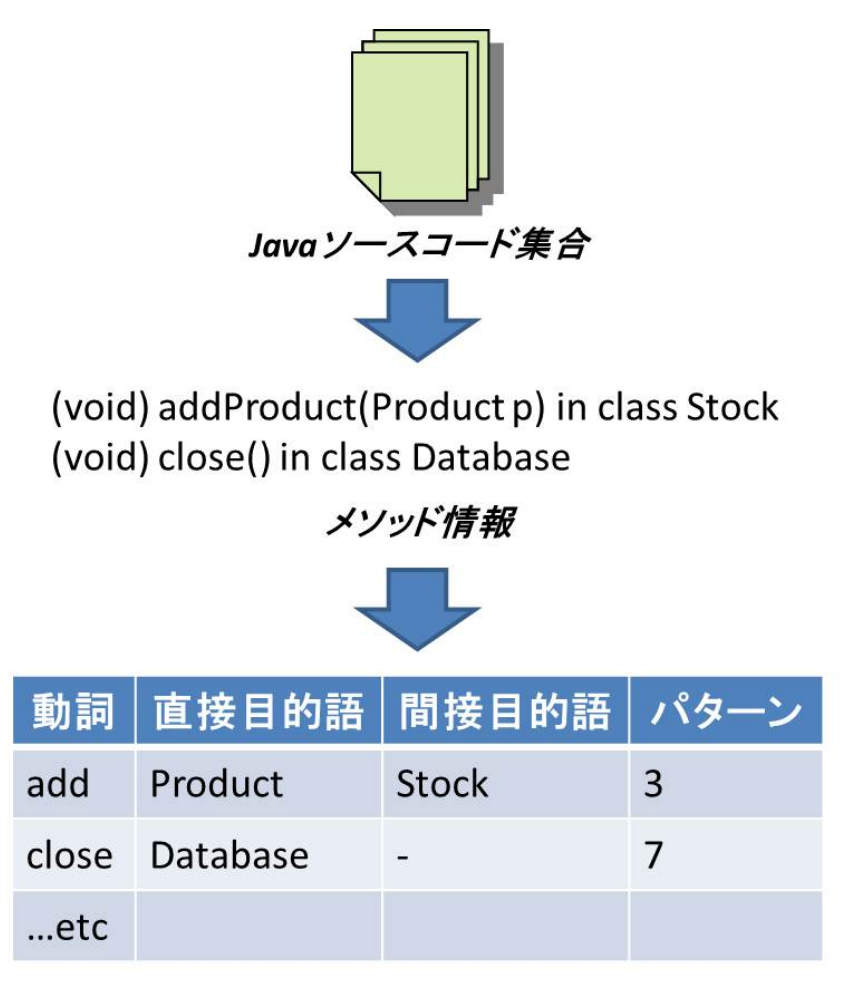

動詞-直接目的語-間接目的語の三つ組とパターン番号

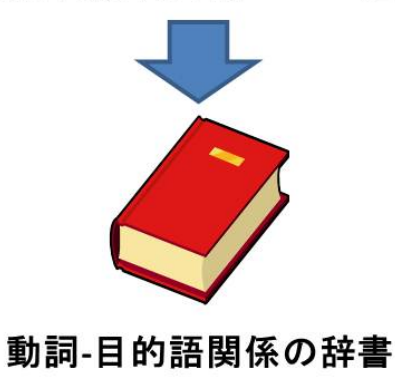

1:  $($  [4] TableI  $)$ 

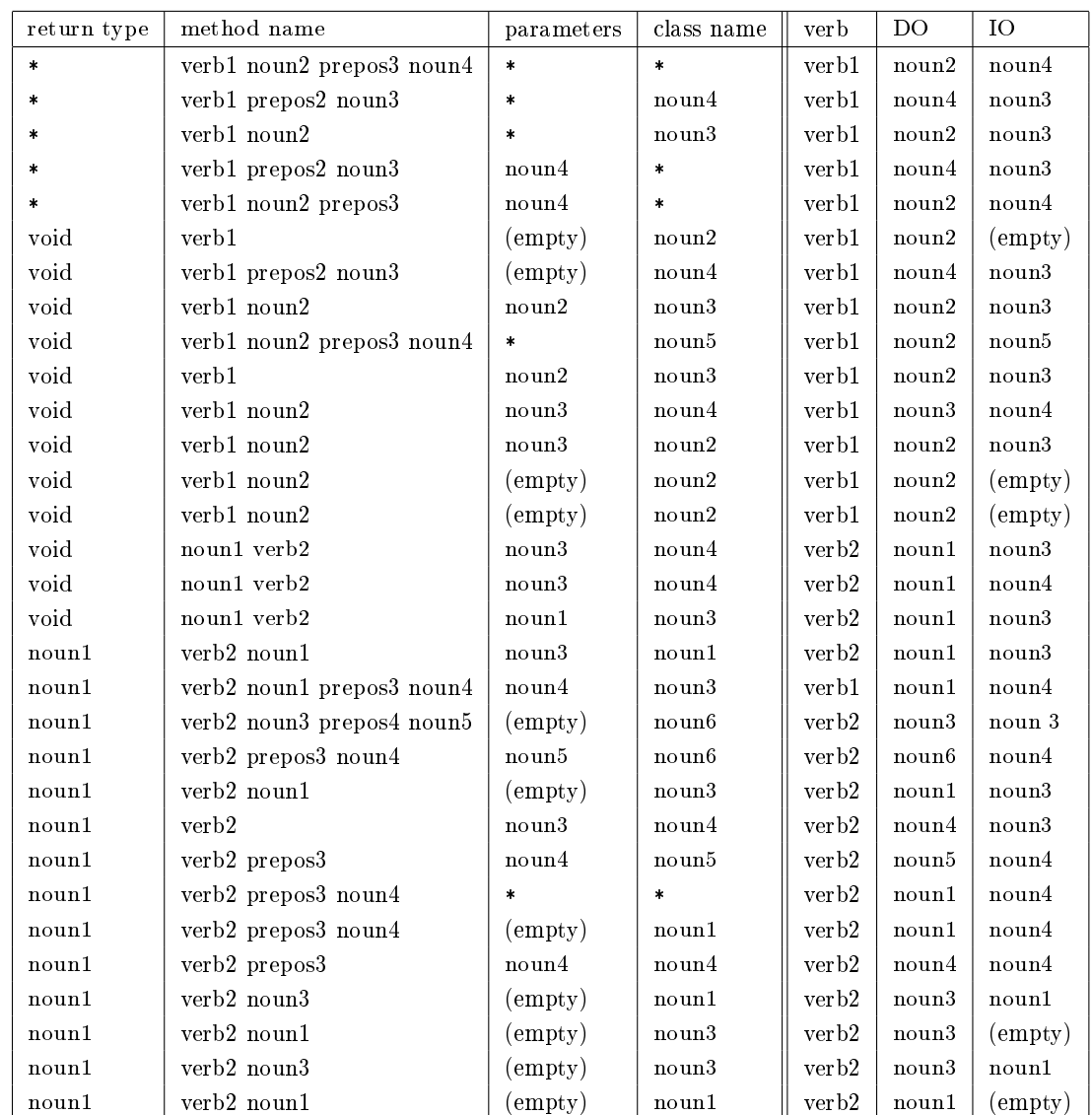

 $($ 人種の生成には, 背景では, 背景では, 背景では, 背景では, 背景を利用する.  $\sim$  2 or  $\sim$  3  $\sim$  3  $\overline{4}$ , the state of the state of the state of the state  $1$  -state of the state of the state of the state of the state of the state of the state of the state of the state of the state of the state of the state of the state of 値が書かれていない場合であり,2 つ目は返り値の型として void が書かれている場合であ り,3 つ目は返り値の型として void 以外の型が書かれている場合である.返り値が書かれ

この候補は,動詞-目的語関係の辞書における目的語の候補であり,カーソル位置から参照

人物語の解説を検索し,この論論を検索し,三つ組の解説を検索し,三つ組の解説を検索し,三つ組の解説を検索し,三つ組や検索を検索し,三つ組や統論を検索し,三つ組や統論を検察し,三つ組や検索を検索し,三つ組  $(Step2)$ .

 $(\mathrm{Step 1})$ 

 $(\mathrm{Step 3})$ 

 $(Step4)$ .

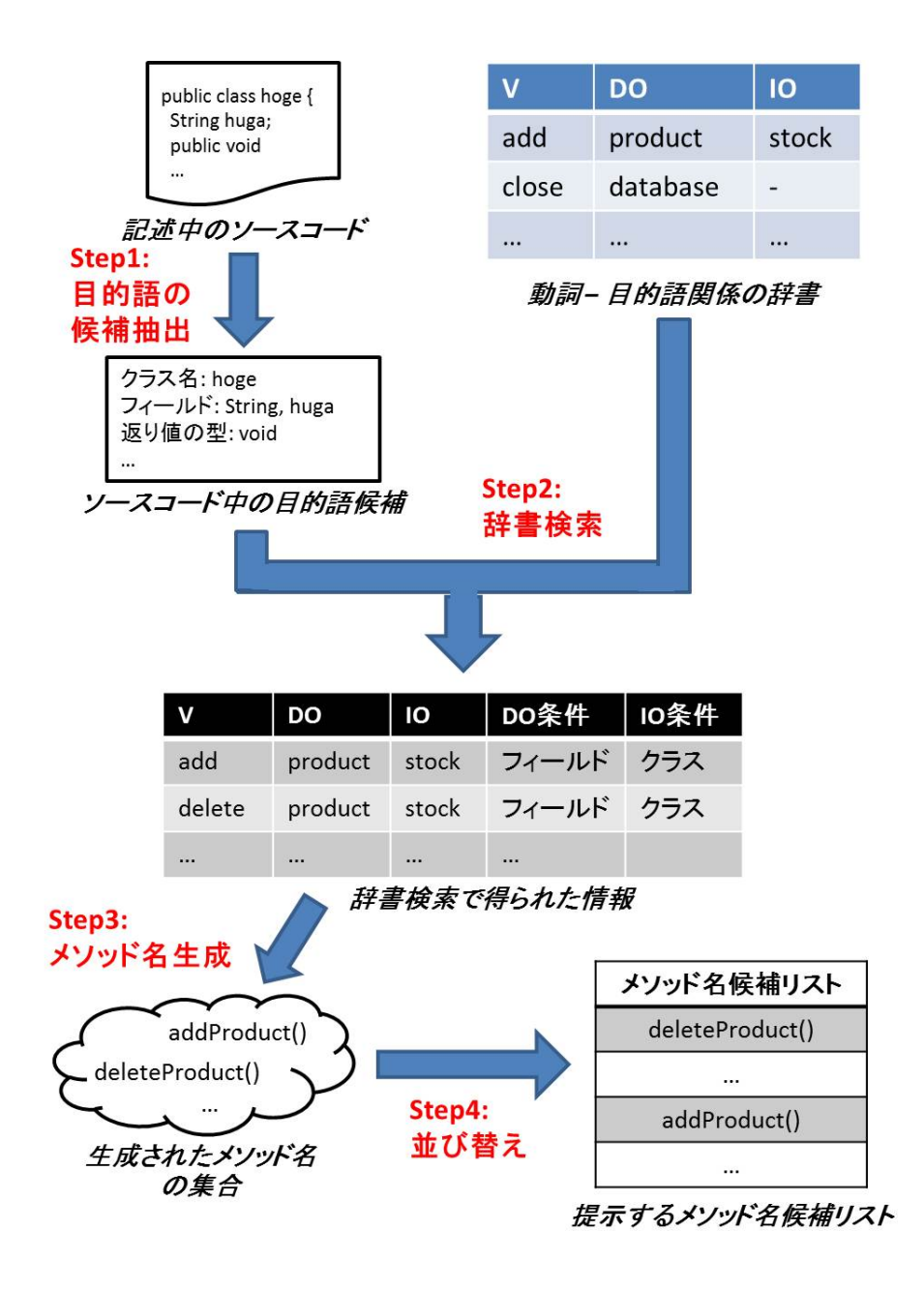

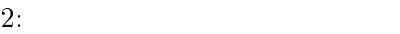

### $3.1$

## $3.2$

目的語の候補として抽出した名詞を動詞-目的語関係の辞書から検索する際,直接目的語  $(DO)$   $(IO)$  $\left(\frac{1}{\sqrt{2}}\right)^{1/2}$  $\big)$  $\rm void$  and  $\rm void$  and  $\rm void$  and  $\rm vol$ 合で異なる.返り値の型が書かれていないときの生成パターンを表 2,返り値の型が void  $3$  void  $4$  $``verb" "DO" "IO" "IO" 3$  $\text{IO}$  . The set of the set of the set of the set of the set of the set of the set of the set of the set of the set of the set of the set of the set of the set of the set of the set of the set of the set of the set of th  $\mathcal{V}$ 

 $\lambda_{\rm eff}$ 

 $\rm ^{67}Type"$   $\rm ^{67}Type''$  $\sim$  1 or and the latter state  $\sim$  1 or and 1 or and 1 or and 1 or and 1 or and 1 or and 1 or and 1

## $3.3$  Step1.

 $Step1$ 

の種類と名前の組<識別子の種類,識別子の名前>で抽出を行う.抽出する識別子の種類と  $4\overline{4}$ 

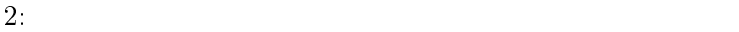

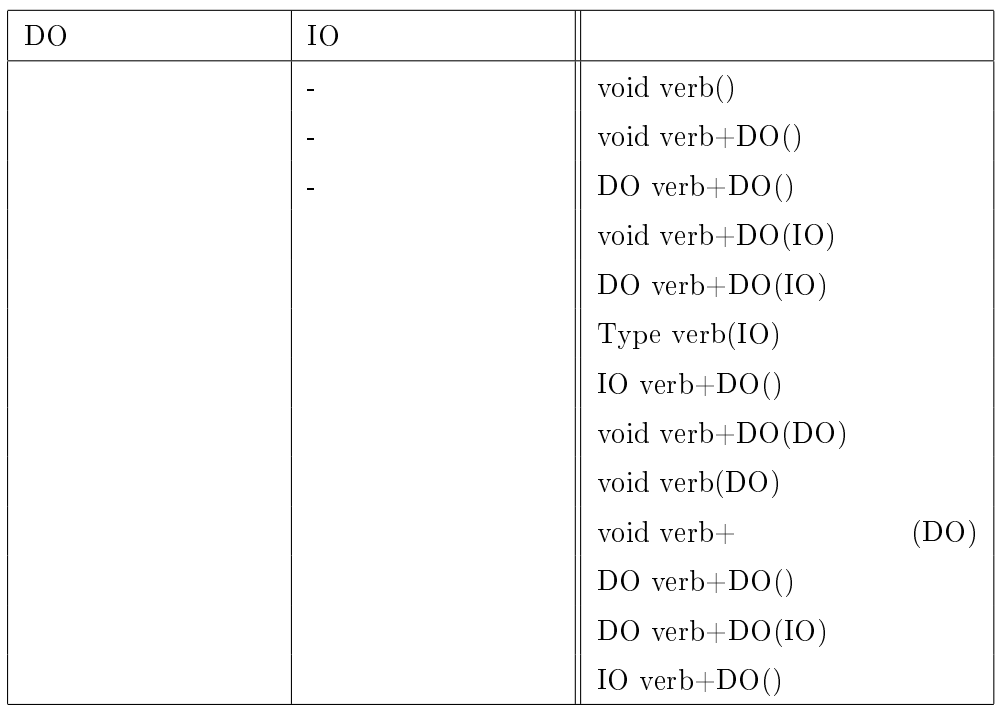

3: void

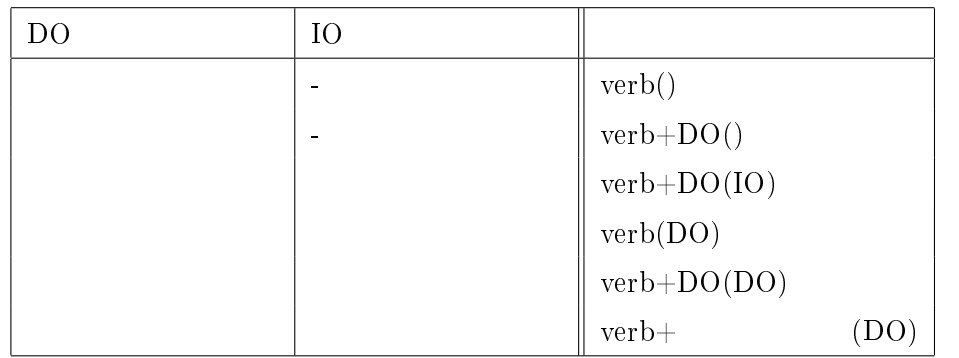

### 3.4 Step2.

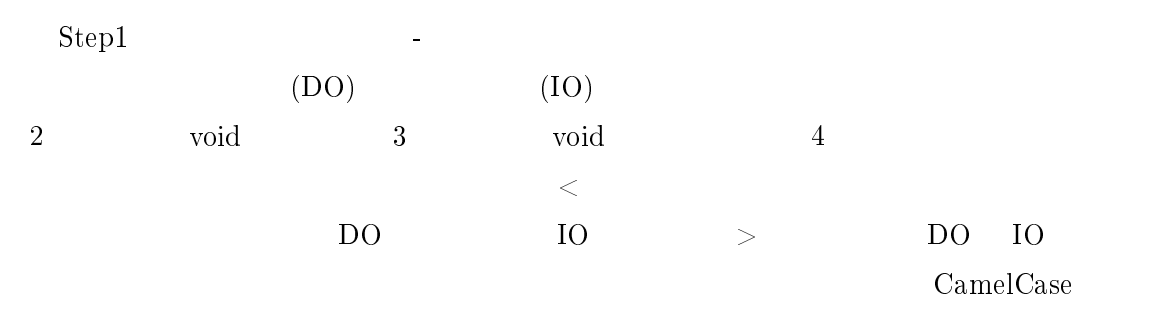

# 1. DO IO  $Step1$  $D$ O  $I$ O  $I$ O  $I$

- $2.$  $3.$ CamelCase
- 4. DO  $10$
- $5.$   $\sim$  $\text{IO}$  and  $\text{IO}$  and  $\text{I0}$

### $3.5$  Step3.

 $Step 2$   $<$ つ組の抽出パターン>の組の集合を出力する.入力の情報を,ユーザが返り値の型を書いて  $\sim$  2 , and void  $\sim$  3 , and void  $\sim$  $4$ 

## $3.6$  Step4.

 $Step3$ 

 $1$  $2$  $3$  $4$  $6$  $\mathbf C \hspace{1.5cm}$  3  $\hspace{1.5cm}$  3  $1$  ) P ド名であるかどうか.組み合わせが一致していれば 1,一致していなければ 0 の値を  $($   $2$   $)$  $\bf T$  2, and  $\bf T$  $\frac{1}{2}$ ,  $\frac{1}{2}$ ,  $3$  )  $V$  $(\begin{array}{ccc} \hspace{1.6cm} 3 \hspace{1.2cm} & \hspace{1.2cm} 3 \end{array})$  $M1$  $\begin{array}{ccccccccccccccccc} 1 & & & & 0 & & & ( & & 4 & ) \end{array}$  $M2$  and  $1$  $\begin{array}{cccc} 0 & (4 & ) \end{array}$  $3.7 \t\t [0,1]$  $cw$  pw tw  $m1w$   $m2w$  vw  $($  $V$ 

$$
(cw \times C) + (pw \times P) + (tw \times T) + \frac{vw}{\ln(V+1)} + (m1w \times M1) + (m2w \times M2)
$$

$$
17\quad
$$

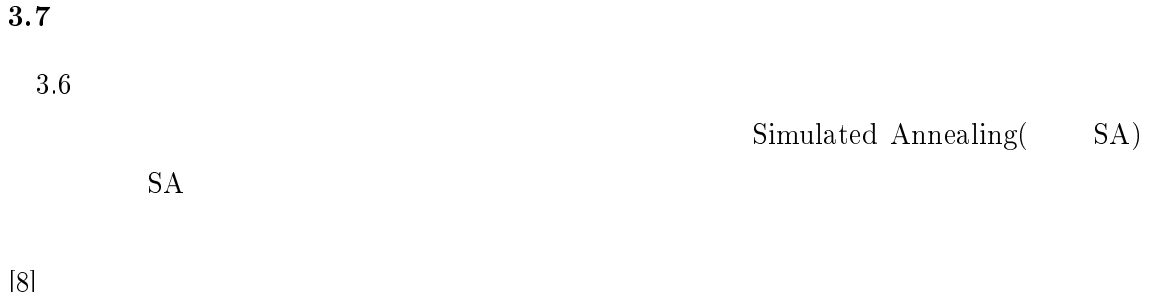

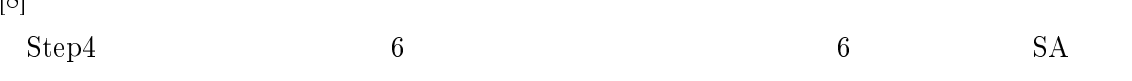

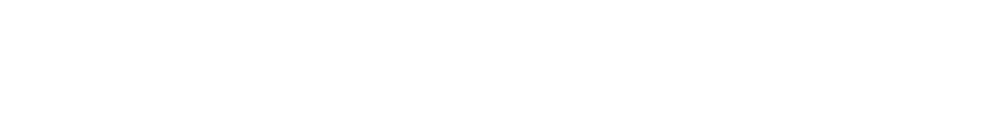

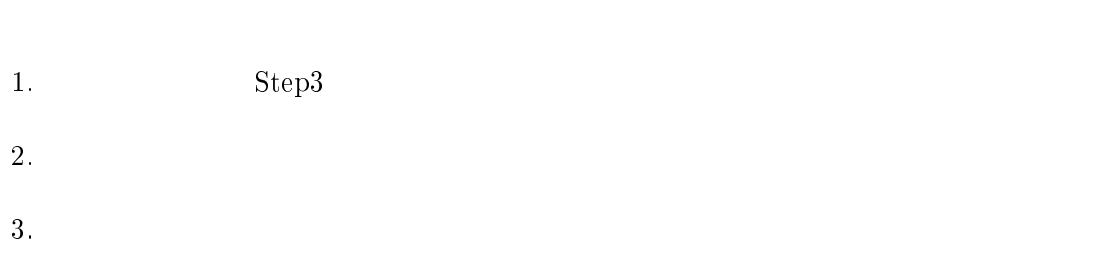

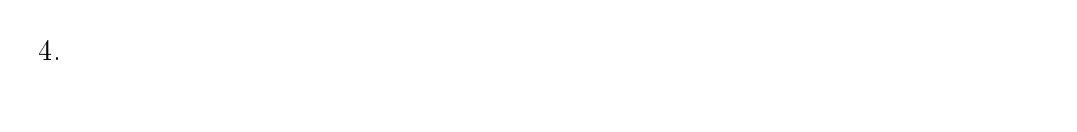

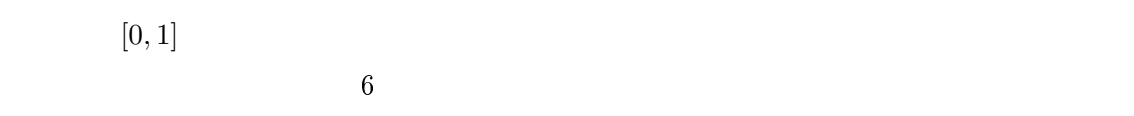

 $(0,1)$ 

 $4$ 

#### $\blacksquare$ Eclipse

#### $4.1$

**Eclipse** Java エキャックスコード

#### $Eclipse$

 $2$ 1.  $\blacksquare$  $2.$ 

1  $\sim$  $4$  $5$  $\emph{Enter} \hspace{1.5cm} 6$ 

 $7$  $1$ 

Enter

 $4.2$ 

 $\mathrm{Ctrl} \, + \, \mathrm{Space}$ 

 $2$ 

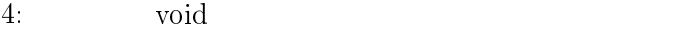

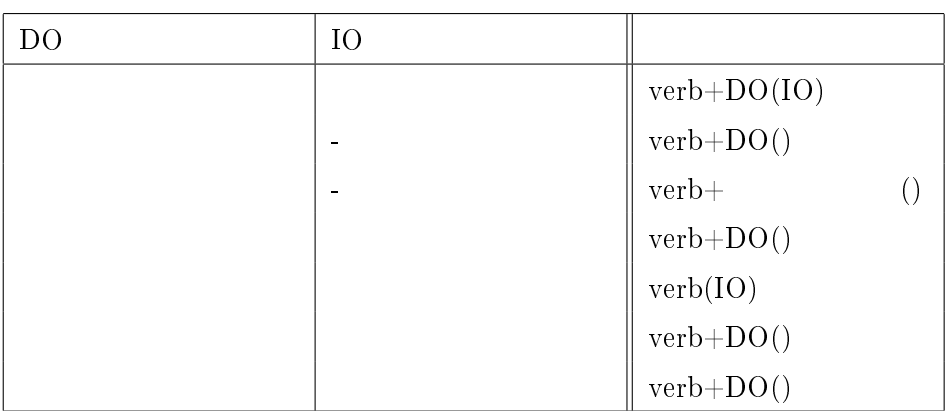

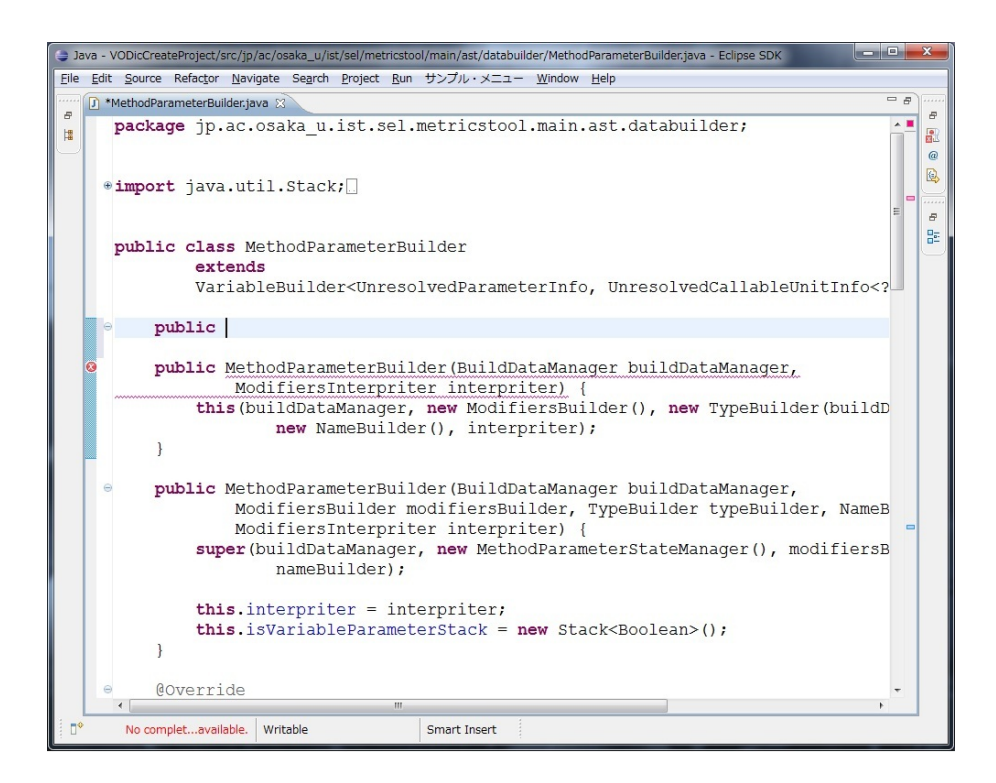

3: Eclipse Java  $($ 

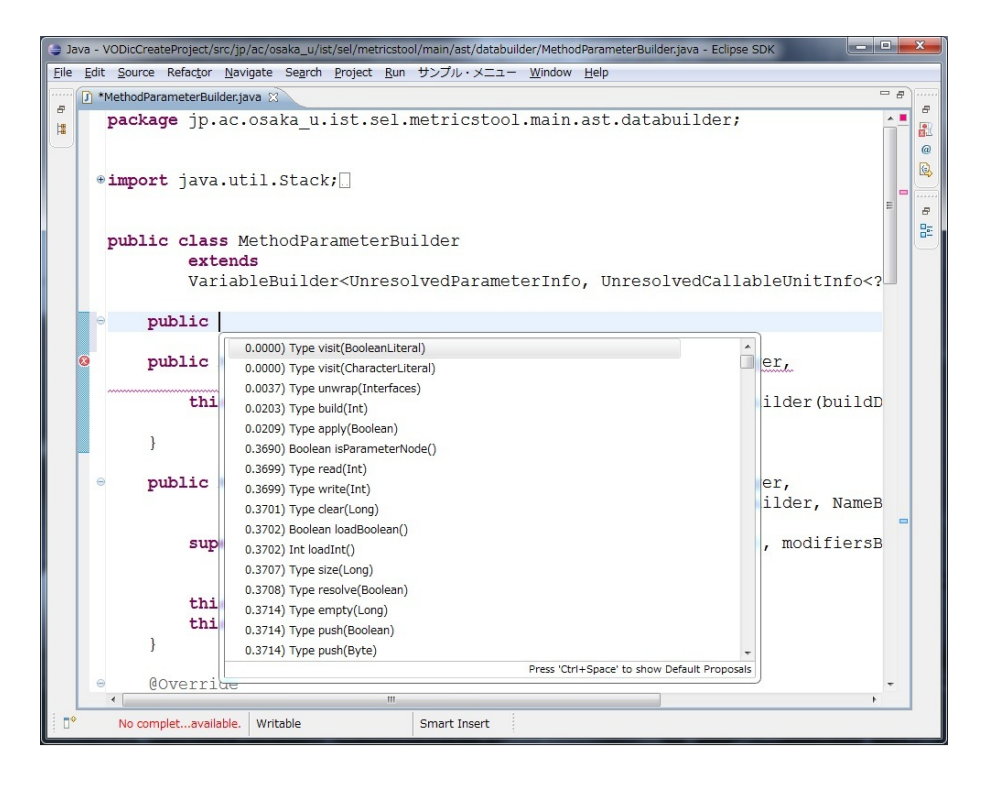

 $4:$  ( )

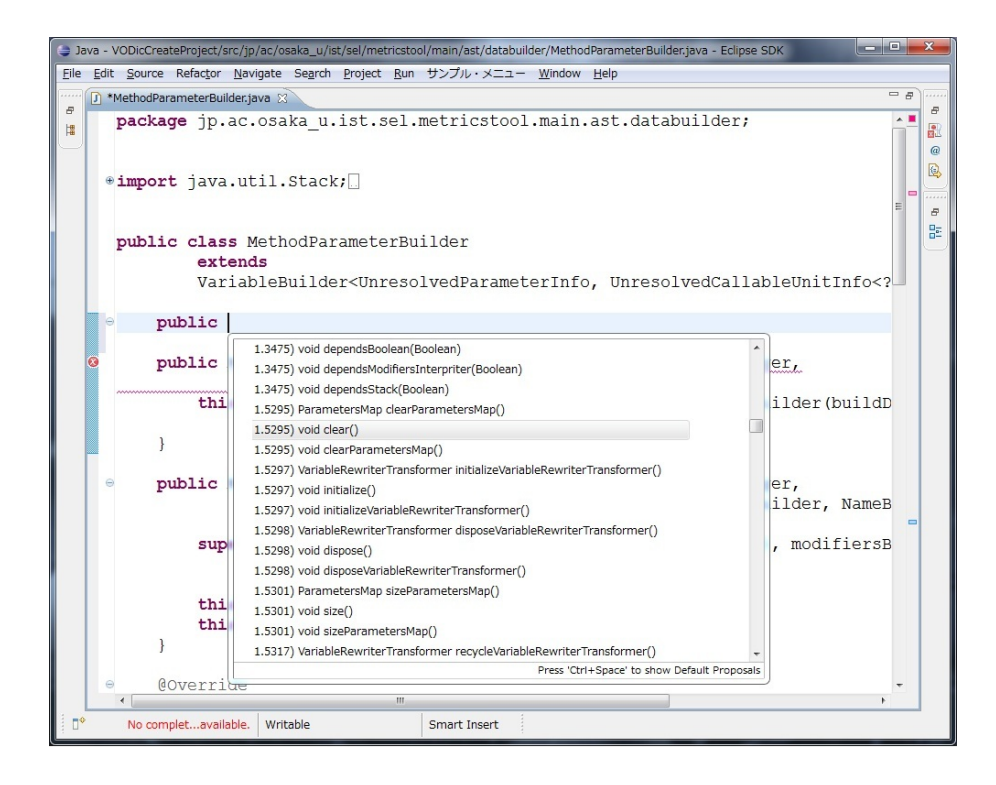

 $5:$  ( $)$ 

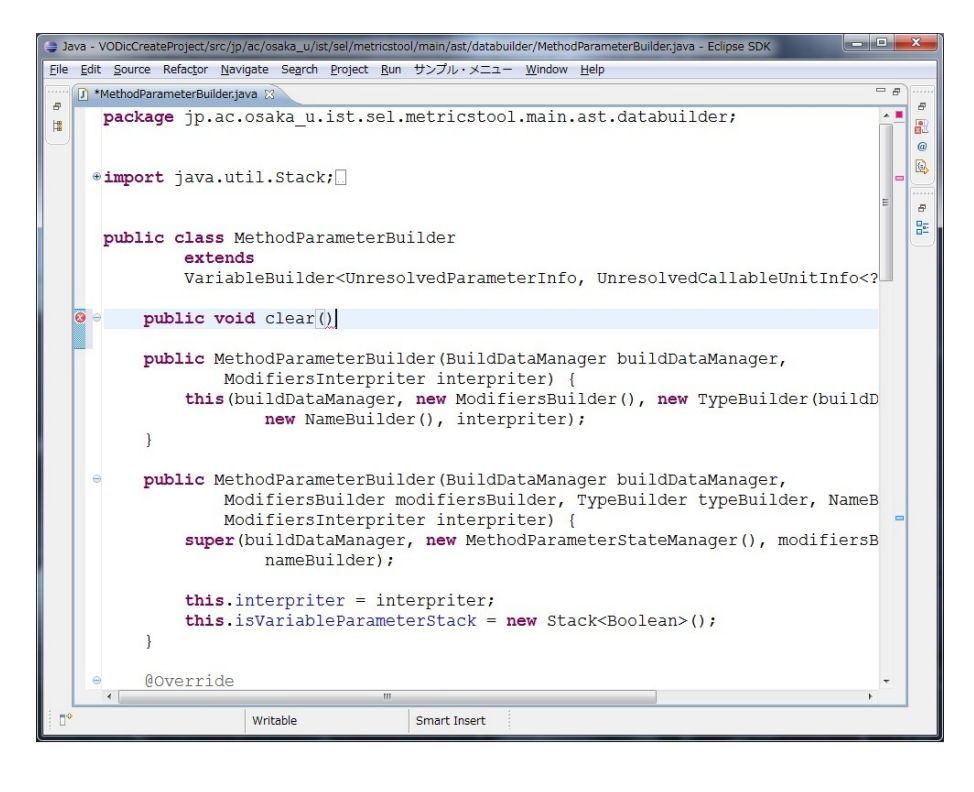

 $6:$   $($ 

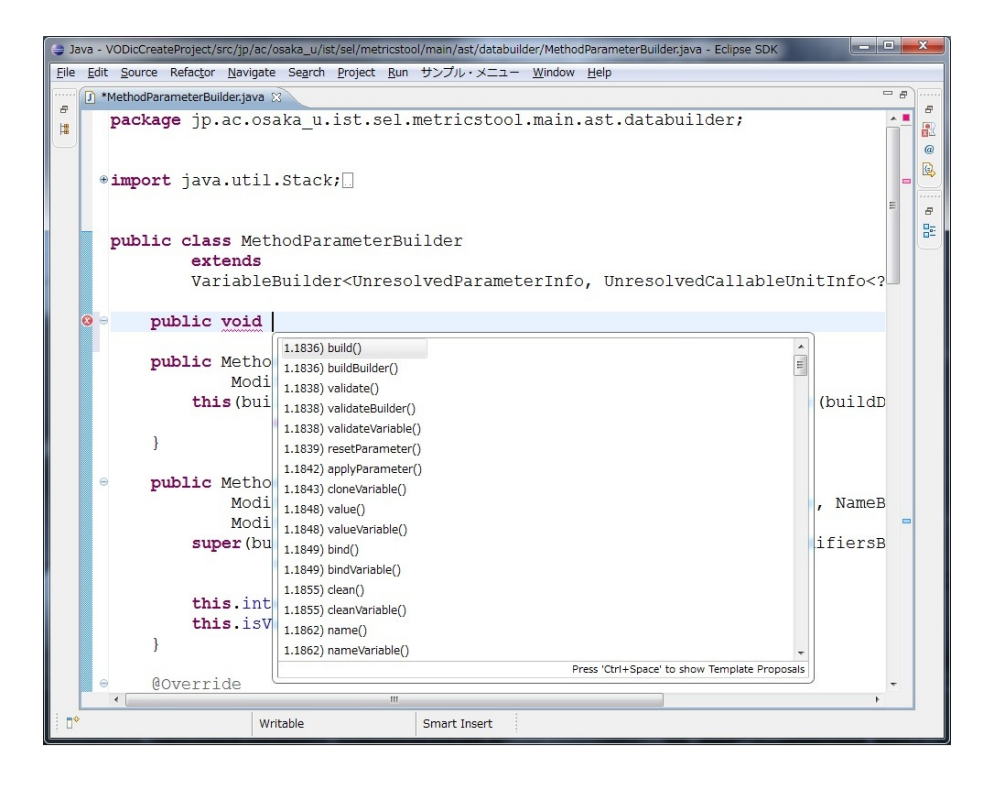

7: ツール起動直後 (返り値記入時)

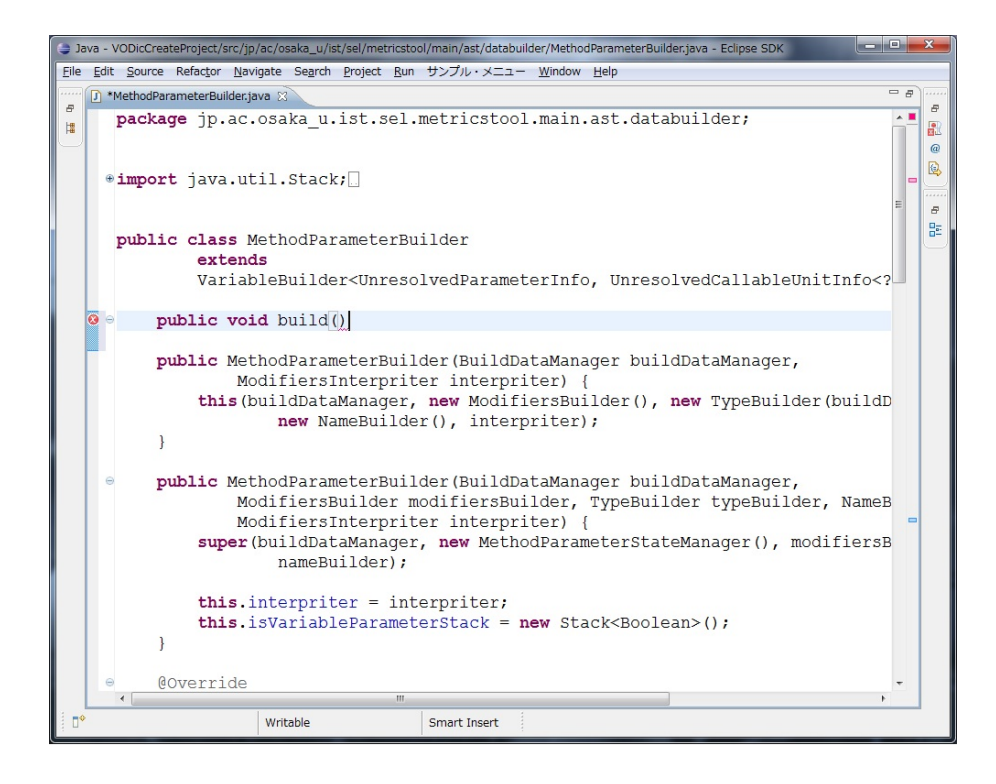

 $8:$  ( $)$ 

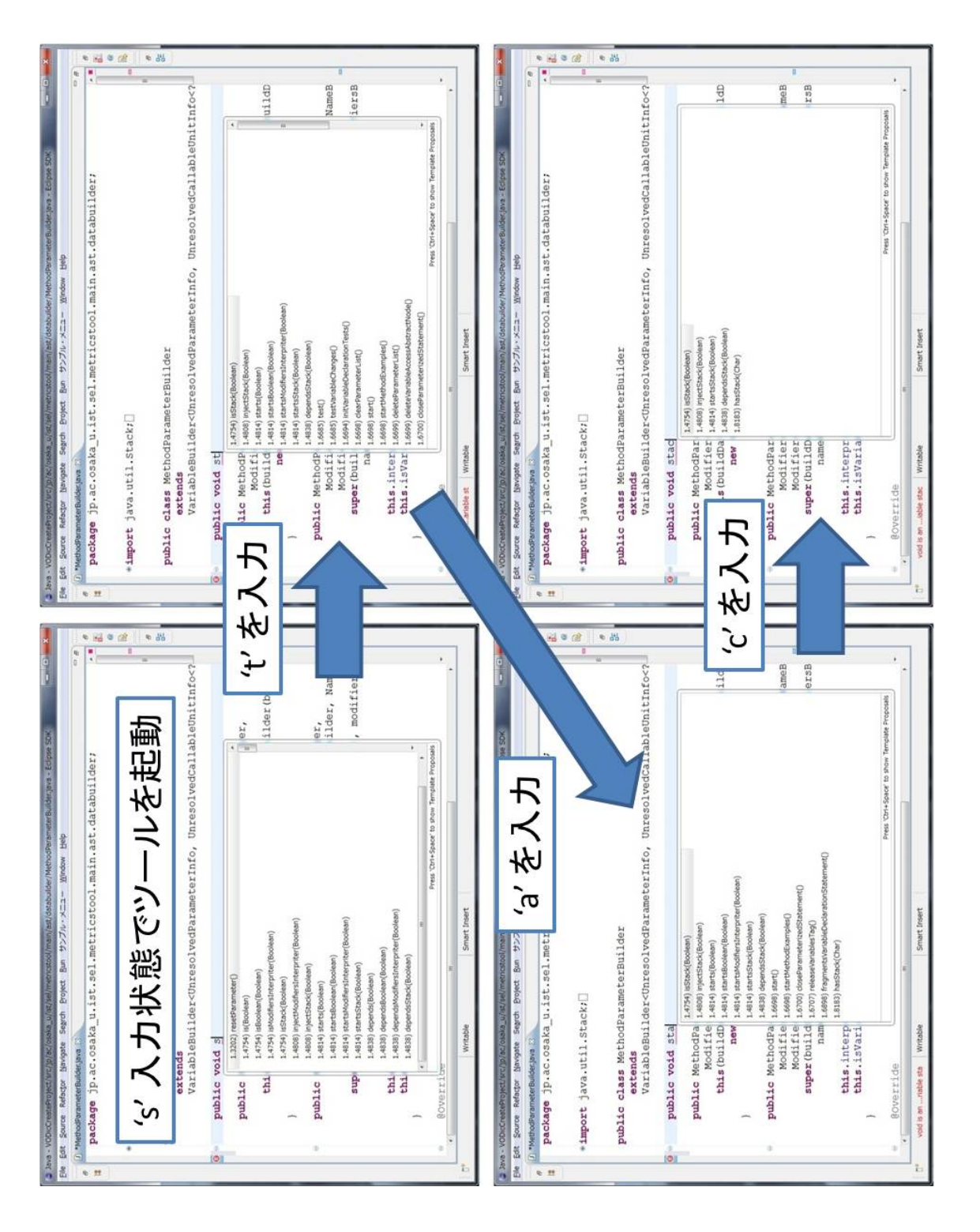

 $5\phantom{.0}$ 

 $2$ 

## $5.1$

 $5.1.1$ 

 $\overline{2}$ 

24 Database(DB) GUI Web Application(Web) XML 4 6  $5$ 

 $1$ рански и основник и основник у политически и основник у политически и основник и основник у политически и основник

 $5.1.2$ 

 $\bullet$ 

 $\bullet$ 

 $2$ 

 $3$ 

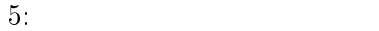

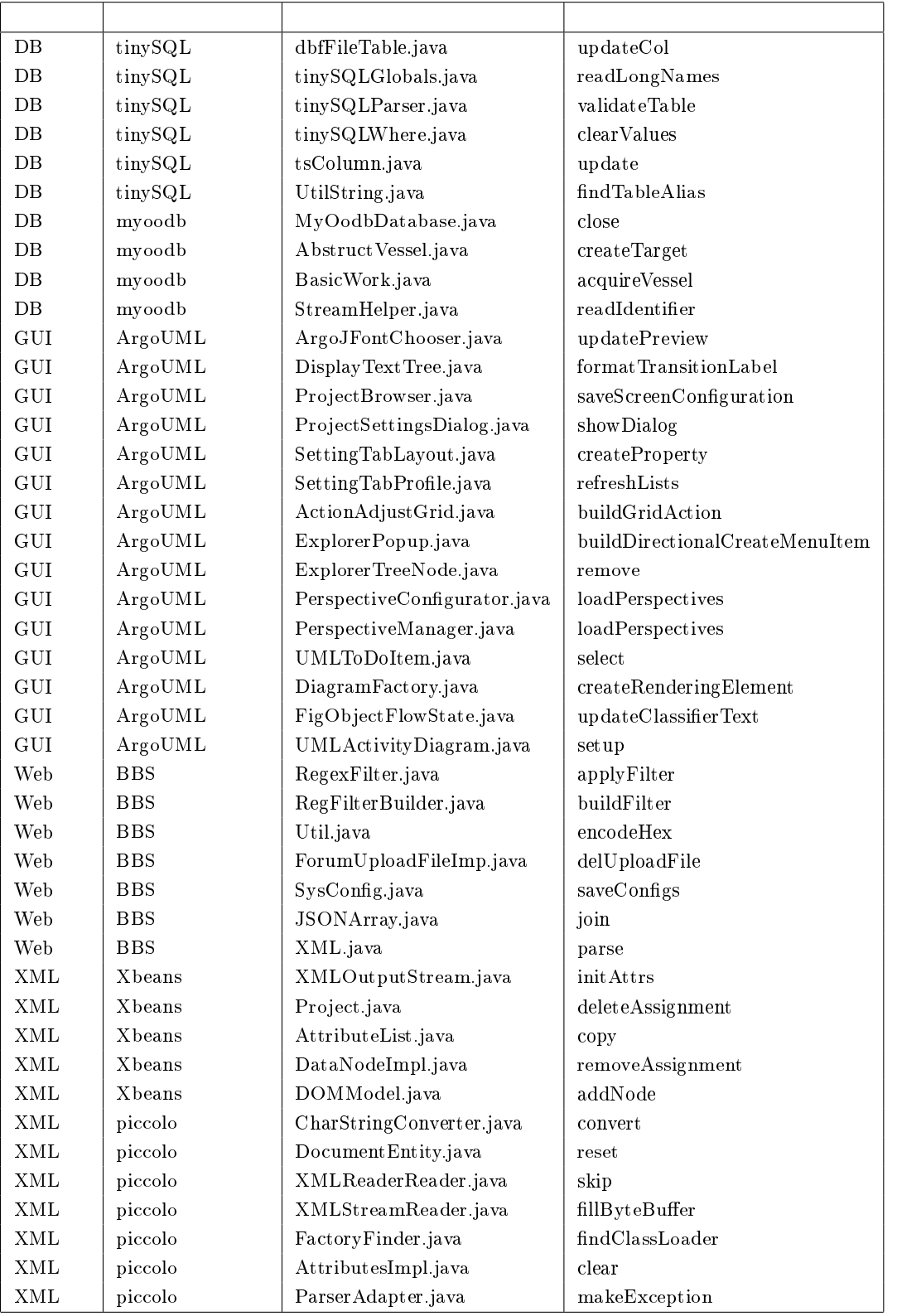

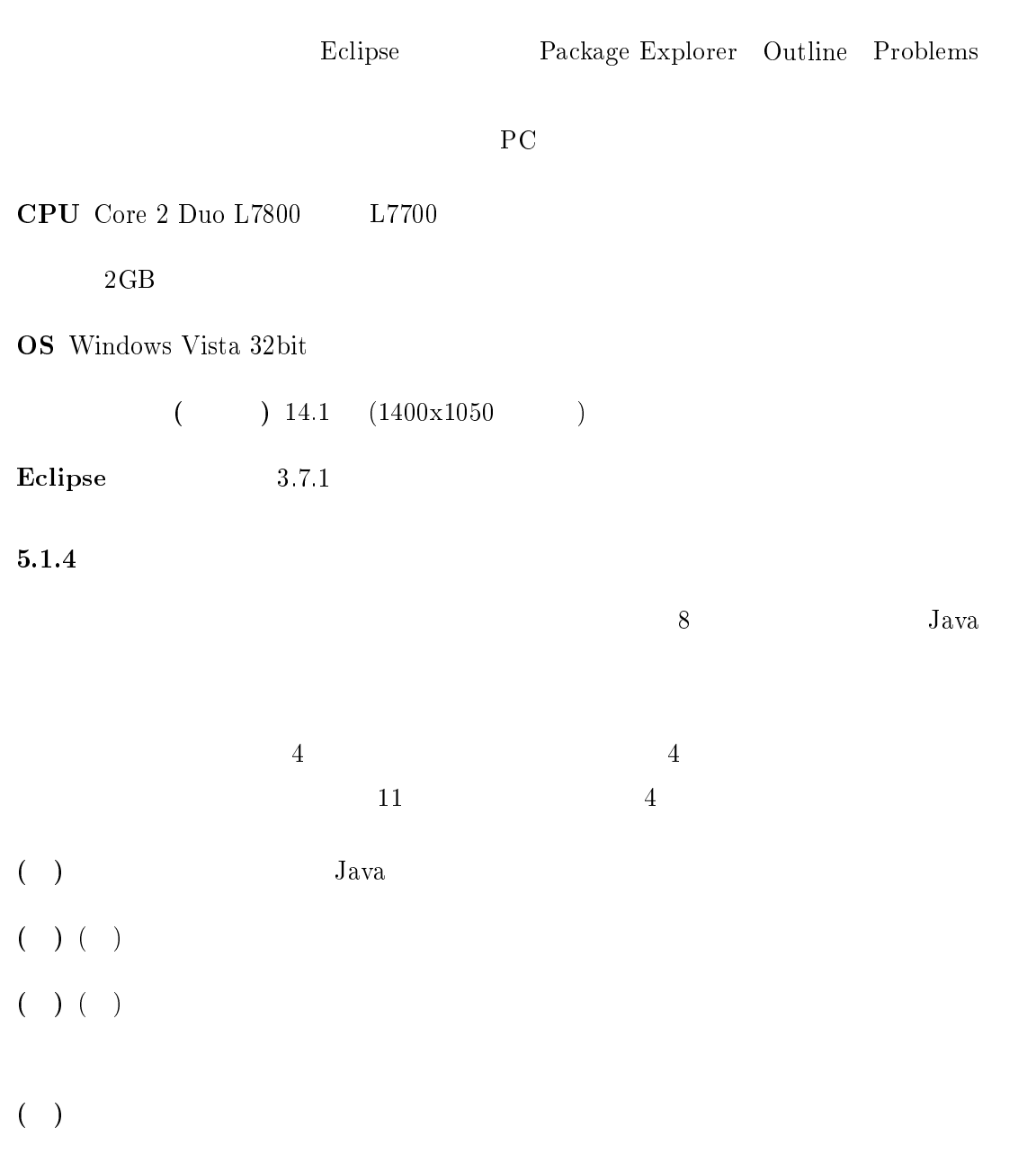

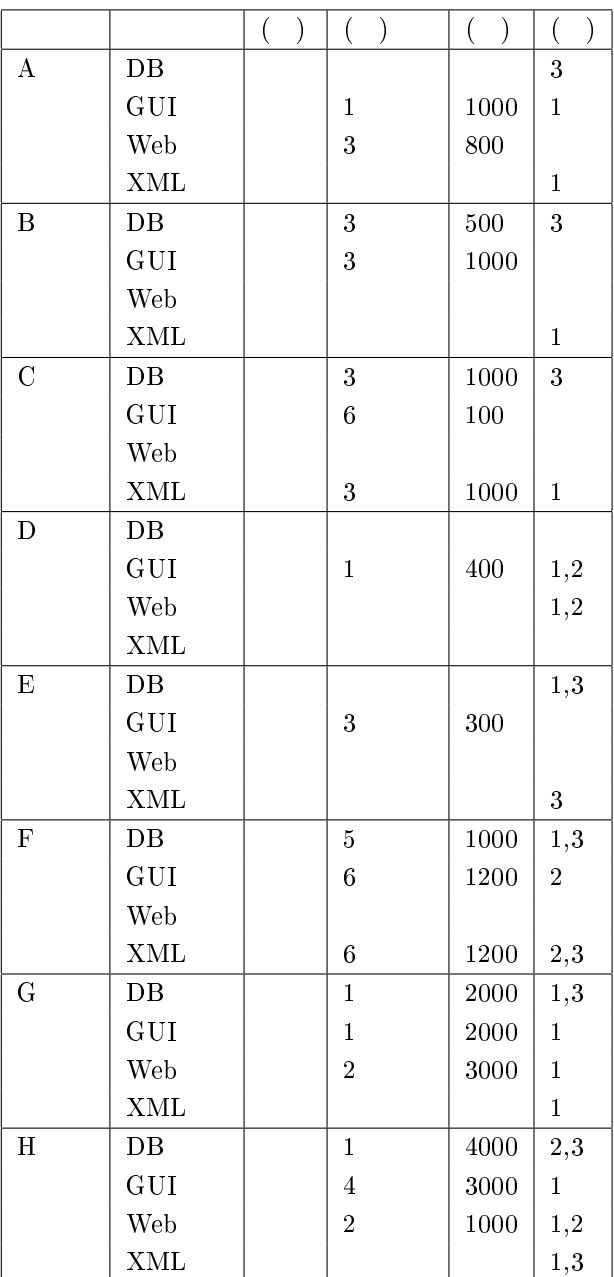

 $5.1.5$ 

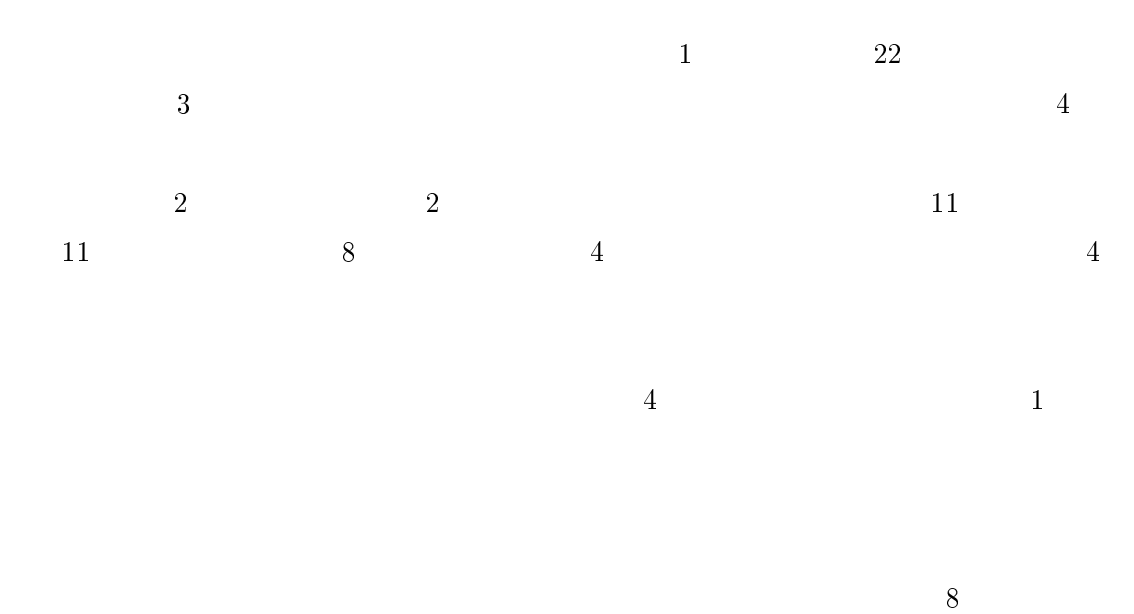

 $5.1.6$ 

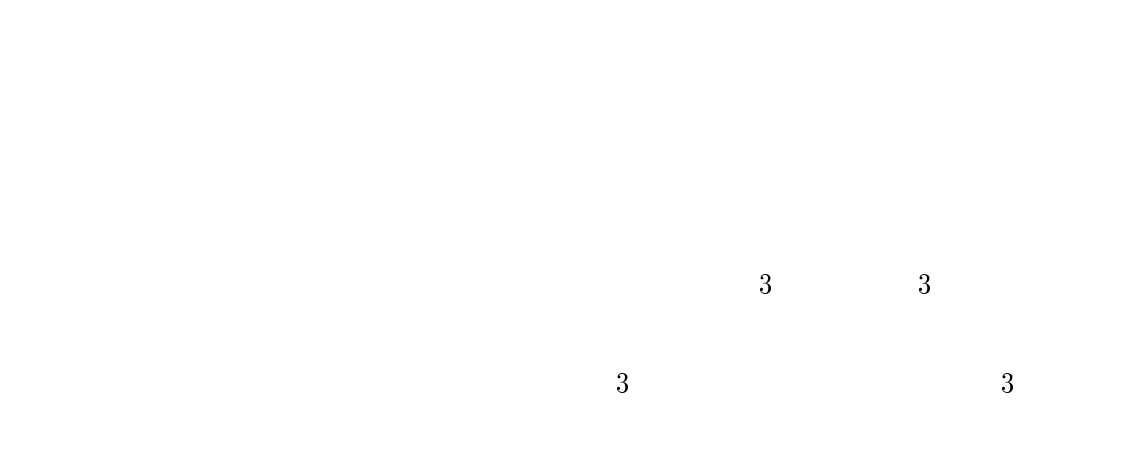

 $10$ 

 $12$ 

 $5.2$ 

 $2$ 

### $5.2.1$

 $2$ 

 $7$  2

る片側検定で符号検定を行った.帰無仮説 *H*1 と対立仮説 *H*1 *′* を以下に示す.

帰無仮説 *H*1 「ツールありの方が正解者が多い問題の数」と「ツールなしの方が正解者が  $H1'$ *′* 「ツールありの方が正解者が多い問題の数」と「ツールなしの方が正解者が

P a factor points of  $P$ 

### $P = 0.500$

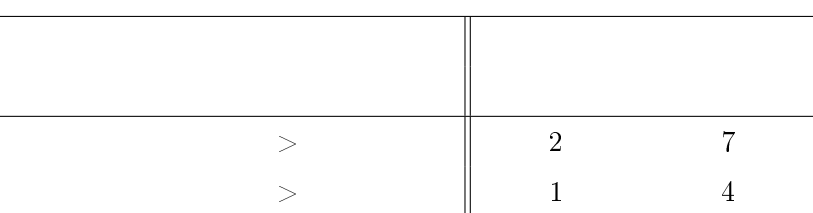

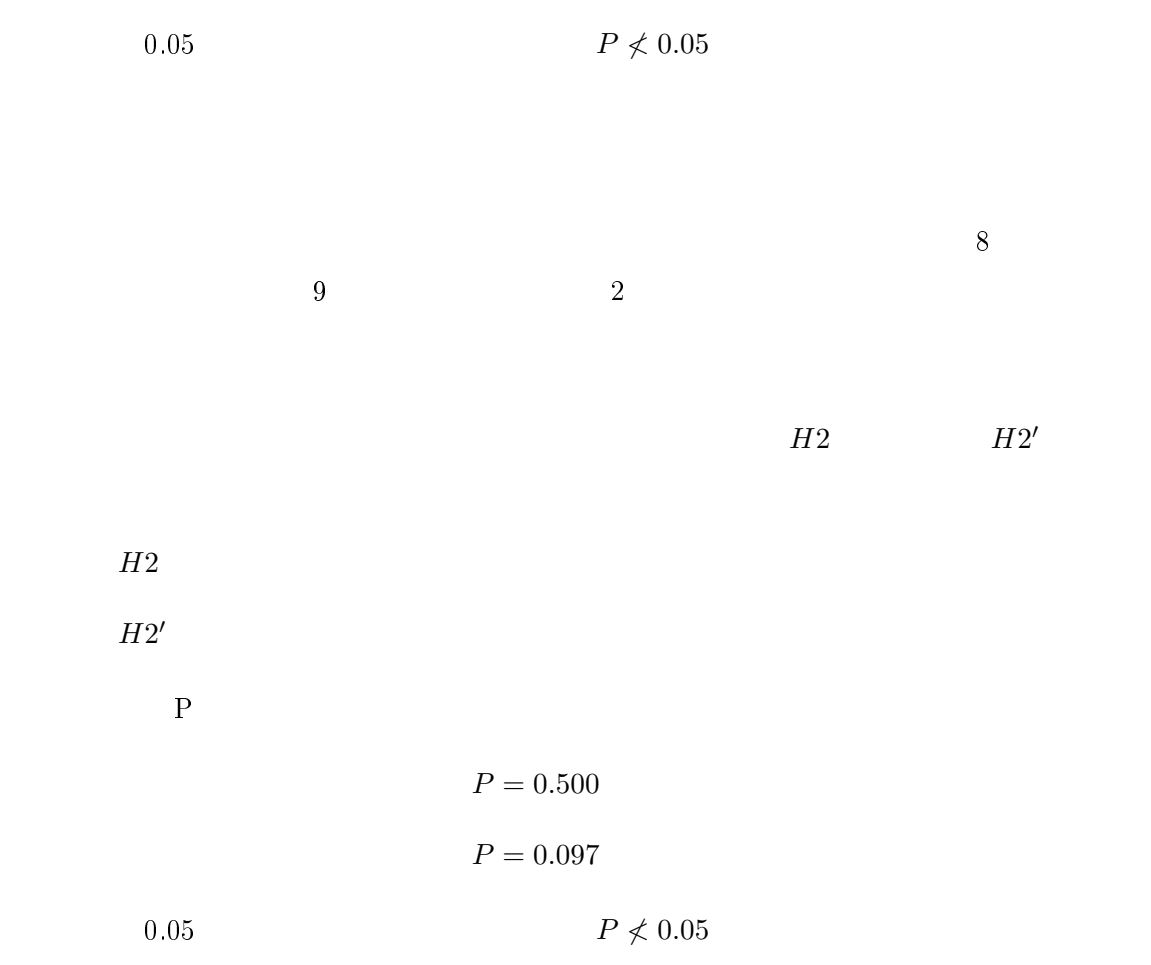

 $P = 0.274$ 

 $5.2.2$ 

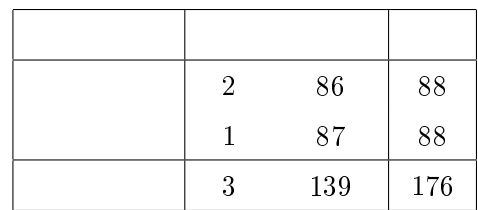

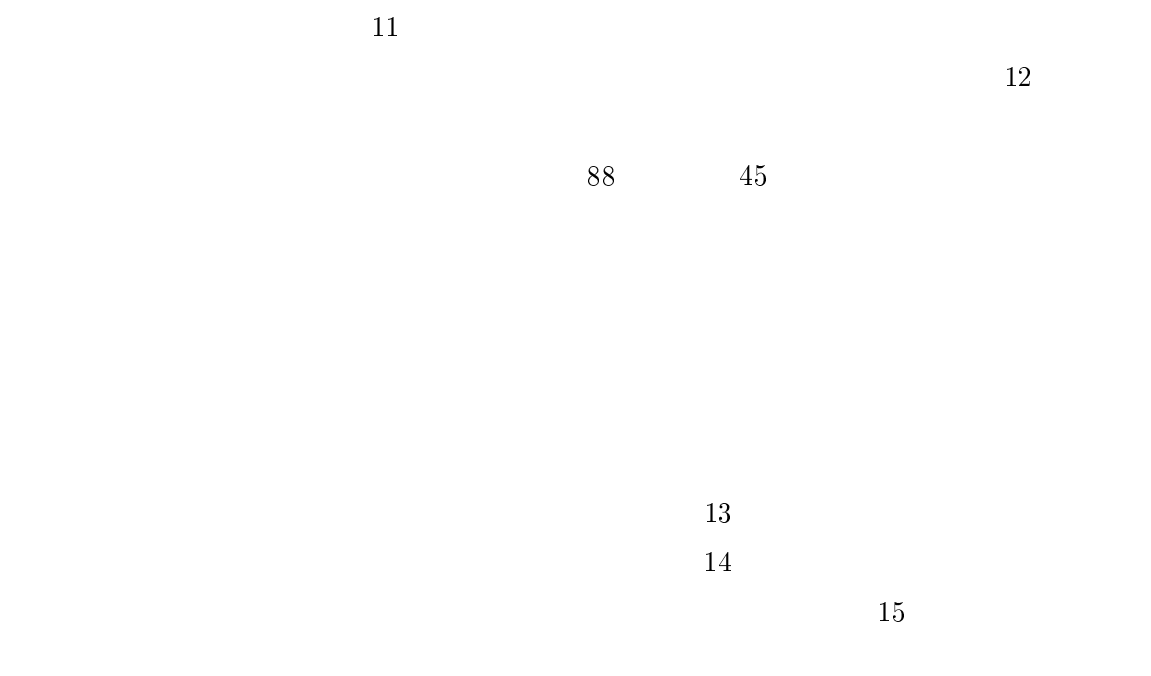

 $10$ 

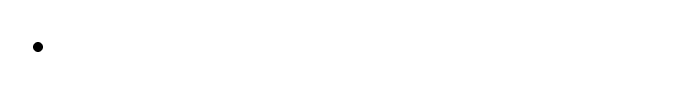

 $\bullet$ 

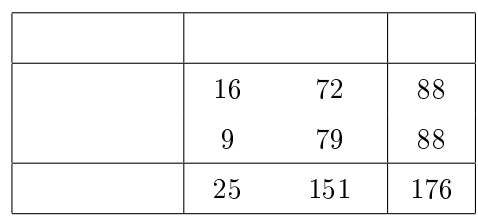

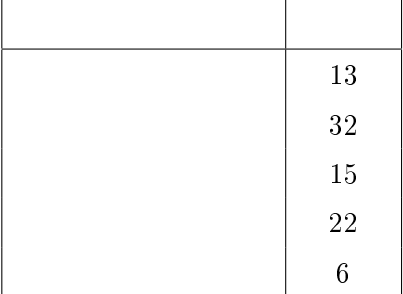

11:  $\blacksquare$ 

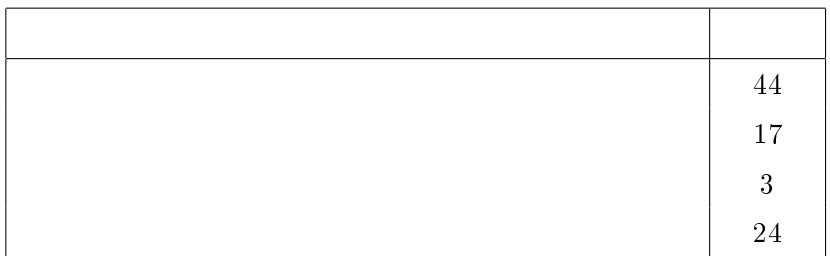

 $12:$ 

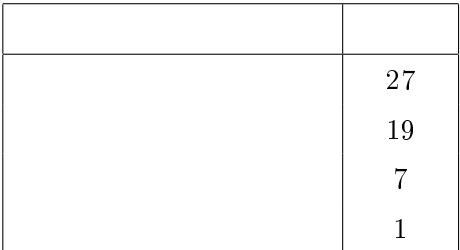

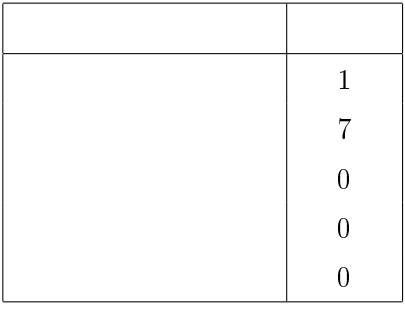

 $14:$ 

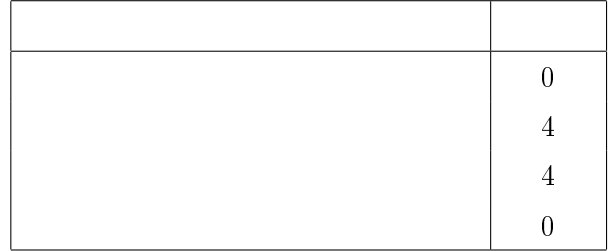

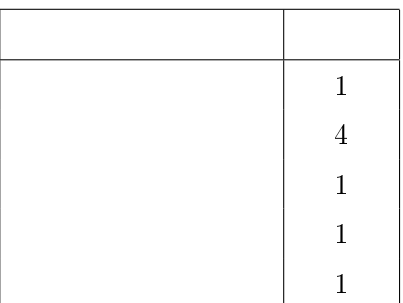

 $\bullet$ 

- $\bullet$  $\overline{\phantom{a}}$
- $\bullet$
- $\bullet$
- 

## $5.3$

 $\mathbf 1$  ,  $\mathbf 1$  ,  $\mathbf 1$  ,  $\mathbf 1$  ,  $\mathbf 1$  ,  $\mathbf 1$ 1 and  $\begin{array}{cc} 8 & 15 \end{array}$  15

 $2$  $1/4$ 

 $5$ 

 $1/4\,$ 

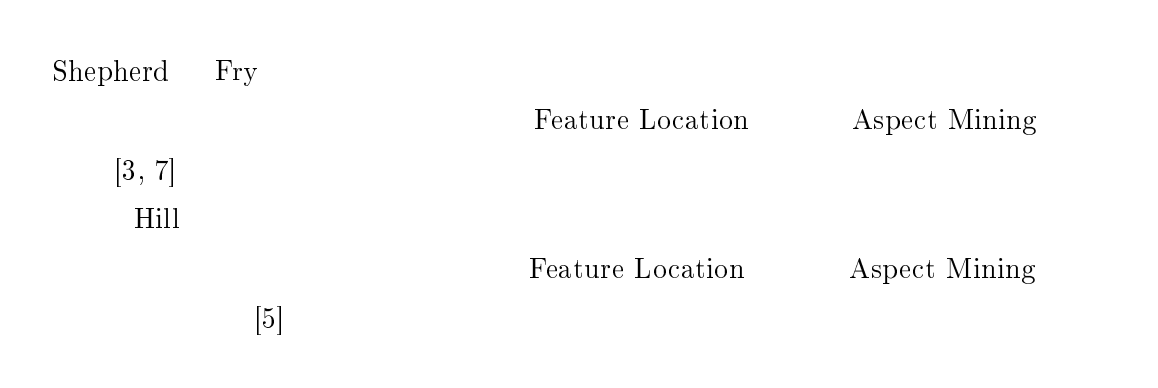

 $6 \,$ 

 $[4]$ 

と間接目的語を抽出し,フィルタリングを行うことで複数のプログラムに出現する動詞-

究ではソースコード中に出現する動詞-目的語関係を収録した既存の辞書を用いて,開発者

 $\mathcal{A}$ 

究科コンピュータサイエンス専攻井上 克郎教授に心より深く感謝いたします.  $\mathcal{A}$ コンピュータサイエンス専攻松下 ほうしょう  $\lambda$ 究科コンピュータサイエンス専攻石尾 隆助教に深く感謝いたします.

 $\mathcal{A}$  $\mathbb{R}^n$  $\lambda$  $\mathcal{A}_\mathcal{A}$  $\frac{1}{\sqrt{2\pi}}$ コンピュータサイエンス専攻鹿島 悠氏に深く感謝いたします.

- [1] Code conventions for the java programming language: 9. naming conventions. http://www.oracle.com/technetwork/java/javase/documentation/codeconventions-135099.html.
- [2] Eclipse. http://www.eclipse.org/.
- [3] Z.P. Fry, D. Shepherd, E. Hill, L. Pollock, and K. Vijay-Shanker. Analysing source code: looking for useful verb-direct object pairs in all the right places. IET Software, Vol. 2, No. 1, pp. 27-36, 2008.
- [4] Yasuhiro Hayase, Yu Kashima, Yuki Manabe, and Katsuro Inoue. Building domain specific dictionaries of verb-object relation from source code. in Proceedings of the 15th European Conference on Software Maintenance and Reengineering(CSMR '11), pp. 93-100, 2011.
- [5] Emily Hill, Lori Pollock, and K. Vijay-Shanker. Automatically capturing source code context of nl-queries for software maintenance and reuse. Proceedings of the 31st International Conference on Software Engineering(ICSE '09), pp. 232-242, 2009.
- [6] Dawn Lawrie, Christopher Morrell, Henry Feild, and David Binkley. What 's in a name? a study of identifiers. Proceedings of the 14th IEEE International Conference on Program Comprehension(ICPC '06), pp. 3-12, 2006.
- [7] David Shepherd, Lori Pollock, and K. Vijay-Shanker. Towards supporting on-demand virtual remodularization using program graphs. in Proceedings of the 5th international conference on Aspect-oriented software development( $AOSD$  '06), pp. 3–14, 2006.
- $[8]$  C cases  $-$ 2008.

16: apache.org

|                         | java    |           |
|-------------------------|---------|-----------|
| ant/                    | 1238    | 258385    |
| beehive/                | 2933    | 369641    |
| cayenne/                | 2989    | 352995    |
| $\operatorname{cocon}/$ | 2844    | 494003    |
| commons-attributes/     | 56      | 6887      |
|                         | 225     | 67779     |
| commons-beanutils/      |         |           |
| $commons$ -betwixt/     | 393     | 47654     |
| commons-chain/          | 97      | 17702     |
| commons-cli/            | 103     | 18952     |
| commons-codec/          | 48      | 12784     |
| commons-collections/    | 469     | 110889    |
| commons-compress/       | 62      | 10457     |
| commons-configuration/  | 199     | 65918     |
| $commons-csv/$          | $^{20}$ | 3990      |
| commons-daemon/         | 12      | 1928      |
| commons-dbcp/           | 88      | 22454     |
| commons-dbutils/        | 41      | 6386      |
| commons-digester/       | 171     | 30527     |
| commons-discovery/      | 47      | 6127      |
| $commons$ -el/          | 62      | 12321     |
| commons-email/          | 24      | 7952      |
| commons-fileupload/     | 41      | 8767      |
| $commons$ -finder/      | 11      | 1285      |
| commons-flatfile/       | 61      | 5744      |
| commons-functor/        | 309     | 32326     |
| $commons-i18n/$         | 32      | 3494      |
| $commons-id/$           | 62      | 8578      |
| commons-io/             | 157     | 34210     |
| commons-javaflow/       | 93      | 9314      |
| $commons$ -jci $/$      | 74      | 8274      |
| commons-jelly/          | 551     | 63241     |
| commons-jexl/           | 108     | 16432     |
| $commons$ -jnet/        | 4       | 256       |
| $commons-jxpath/$       | 213     | 38801     |
| $commons$ -lang/        | 247     | 100805    |
| commons-launcher/       | 17      | 4120      |
|                         |         |           |
| $commons$ -logging/     | 65      | 13288     |
| commons-math/           | 626     | 120572    |
| commons-modeler/        | 43      | 11070     |
| commons-monitoring/     | 99      | 9322      |
| commons-nabla/          | 126     | $10560\,$ |
| commons-net/            | 204     | 43051     |
| commons-openpgp/        | 17      | 1785      |
| commons-performance/    | 18      | 3094      |
| commons-pipeline/       | 80      | 9254      |
| commons-pool/           | 50      | 17365     |
| commons-primitives/     | 457     | 54651     |

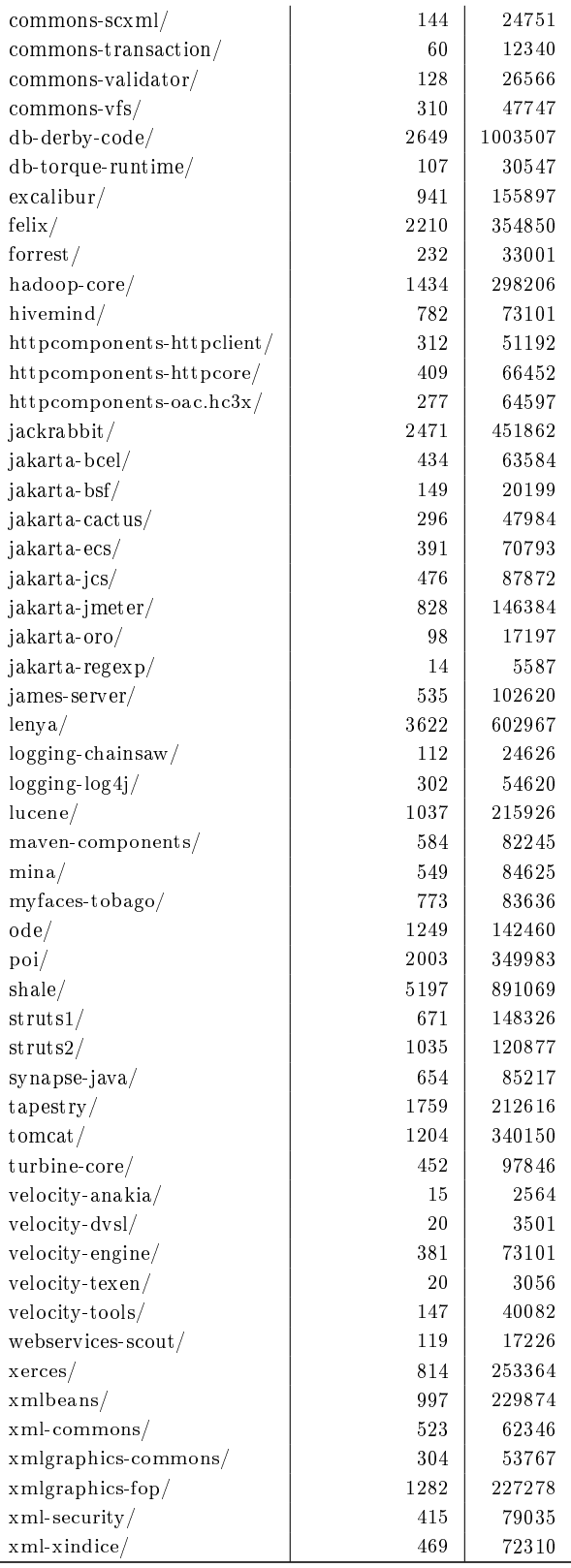

17: eclipse.org

|                                                    | java           |        |
|----------------------------------------------------|----------------|--------|
| org.apache.lucene/                                 | 10             | 3799   |
| org.eclipse.ant.core/                              | 36             | 6889   |
| $\mathop{\rm org.}$ eclipse.ant.tests.core/        | 20             | 2538   |
| org.eclipse.ant.tests.ui/                          | 48             | 7844   |
| org.eclipse.ant.ui/                                | 311            | 53760  |
| org.eclipse.compare.examples.xml/                  | 28             | 5832   |
| org.eclipse.compare.examples/                      | 3              | 267    |
| org.eclipse.compare.tests/                         | 16             | 2828   |
| org.eclipse.compare/                               | 177            | 41662  |
| org.eclipse.core.applicationrunner/                | $\overline{2}$ | 222    |
| org.eclipse.core.commands/                         | 79             | 12814  |
| org.eclipse.core.contenttype/                      | 34             | 5210   |
| org.eclipse.core.databinding.beans/                | 14             | 3610   |
| org.eclipse.core.databinding/                      | 183            | 23878  |
| org.eclipse.core.expressions.tests/                | 18             | 1999   |
| org.eclipse.core.expressions/                      | 45             | 5315   |
| org.eclipse.core.filebuffers.tests/                | 23             | 5034   |
| org.eclipse.core.filebuffers/                      | 39             | 7444   |
| org.eclipse.core.filesystem/                       | 22             | 3991   |
| org.eclipse.core.jobs/                             | 31             | 7135   |
| org.eclipse.core.net/                              | 29             | 4421   |
| org.eclipse.core.resources.compatibility/          | 54             | 7996   |
| org.eclipse.core.resources.spysupport/             | 2              | 98     |
| org.eclipse.core.resources/                        | 254            | 60944  |
| org.eclipse.core.runtime.compatibility.auth/       | 8              | 1094   |
| org.eclipse.core.runtime.compatibility.registry/   | 6              | 542    |
| org.eclipse.core.runtime.compatibility/            | 36             | 7737   |
| org.eclipse.core.runtime.osgi/                     | 100            | 18798  |
| org.eclipse.core.runtime/                          | 23             | 8151   |
| org.eclipse.core.tests.harness/                    | 35             | 4637   |
| org.eclipse.core.tests.net/                        | 4              | 718    |
| org.eclipse.core.tests.resources.saveparticipant/  | 4              | 823    |
| org.eclipse.core.tests.resources.saveparticipant1/ | 1              | 196    |
| org.eclipse.core.tests.resources.saveparticipant2/ | 1              | 207    |
| org.eclipse.core.tests.resources.saveparticipant3/ | $\overline{2}$ | 256    |
| org.eclipse.core.tests.resources/                  | 255            | 61797  |
| org.eclipse.core.tests.runtime/                    | 108            | 21163  |
| org.eclipse.core.tools.resources/                  | 29             | 5103   |
| org.eclipse.core.tools/                            | 78             | 8485   |
| org.eclipse.core.variables/                        | 16             | 1987   |
| org.eclipse.debug.core/                            | 177            | 27370  |
| org.eclipse.debug.examples.core/                   | 27             | 3760   |
| org.eclipse.debug.examples.ui/                     | 52             | 4530   |
| org.eclipse.debug.ui/                              | 735            | 127334 |
| org.eclipse.equinox.http.jetty/                    | 5              | 851    |
| org.eclipse.help.appserver/                        | 6              | 654    |
| org.eclipse.help.base/                             | 128            | 20720  |
| org.eclipse.help.tests/                            | 36             | 2550   |
| org.eclipse.help.ui/                               | 100            | 19617  |
|                                                    | $5\,2$         | 8806   |
|                                                    |                |        |
| org.eclipse.help.webapp/<br>org.eclipse.help/      | 82             | 8852   |

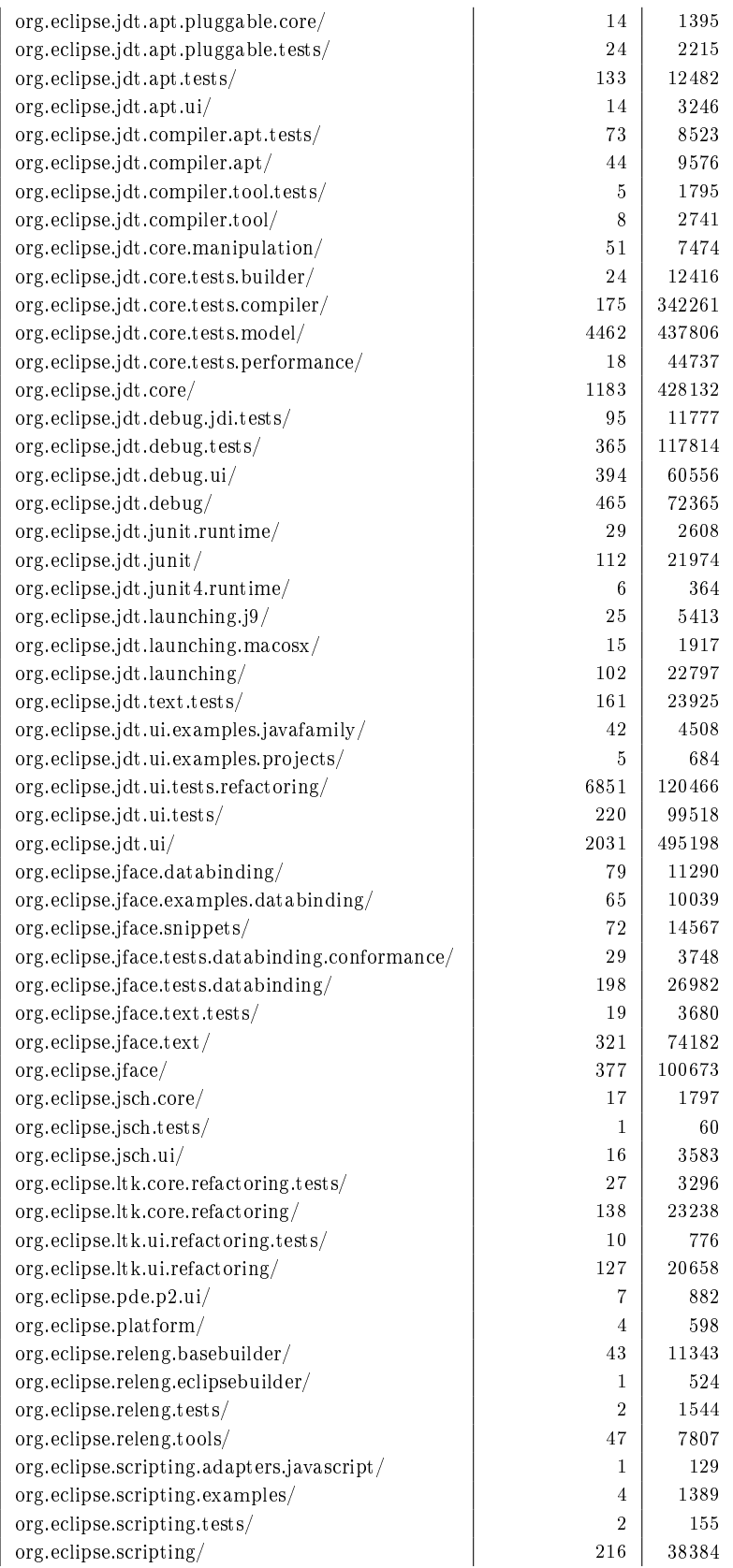

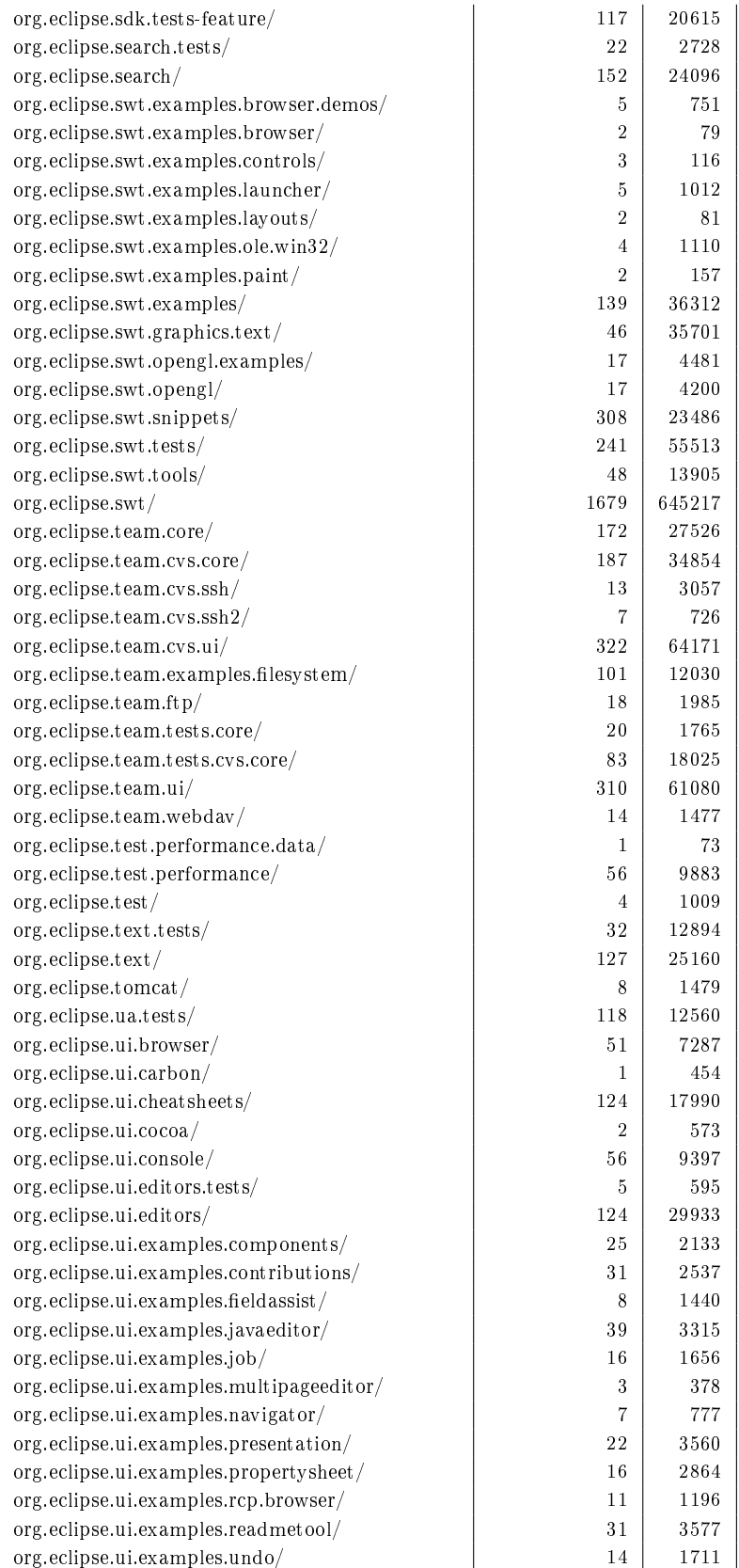

| org.eclipse.ui.examples.views.properties.tabbed/ | 94           | 20005         |  |
|--------------------------------------------------|--------------|---------------|--|
| org.eclipse.ui.externaltools/                    | 38           | 6962          |  |
| org.eclipse.ui.forms.examples/                   | 28           | 3158          |  |
| org.eclipse.ui.forms/                            | 80           | 21332         |  |
| org.eclipse.ui.ide.application/                  | 6            | 2423          |  |
| org.eclipse.ui.ide/                              | 531          | 120756        |  |
| org.eclipse.ui.internal.r21presentation/         | 14           | 6420          |  |
| org.eclipse.ui.intro.universal/                  | 23           | 4444          |  |
| org.eclipse.ui.intro/                            | 86           | 19597         |  |
| org.eclipse.ui.navigator.resources/              | 34           | 5471          |  |
| org.eclipse.ui.navigator/                        | 137          | 23976         |  |
| org.eclipse.ui.net/                              | 14           | 1676          |  |
| org.eclipse.ui.presentations.r21/                | 14           | 7335          |  |
| org.eclipse.ui.tests.browser/                    | 11           | 870           |  |
| org.eclipse.ui.tests.forms/                      | $10\,$       | 1091          |  |
| org.eclipse.ui.tests.harness/                    | 22           | 2930          |  |
| org.eclipse.ui.tests.navigator/                  | 40           | 3818          |  |
| org.eclipse.ui.tests.performance/                | 74           | 7844          |  |
| org.eclipse.ui.tests.rcp/                        | 22           | 2907          |  |
| org.eclipse.ui.tests.views.properties.tabbed/    | 105          | 7136          |  |
| org.eclipse.ui.tests/                            | 696          | 91142         |  |
| org.eclipse.ui.tutorials.rcp/                    | 23           | 853           |  |
| org.eclipse.ui.versioncheck/                     | 2            | 112           |  |
| org.eclipse.ui.views.properties.tabbed/          | 36           | 6235          |  |
| org.eclipse.ui.views/                            | 33           | 5832          |  |
| org.eclipse.ui.win32/                            | 2            | 814           |  |
| org.eclipse.ui.workbench.compatibility/          | 2            | 392           |  |
| org.eclipse.ui.workbench.texteditor.tests/       | 13           | 2421          |  |
| org.eclipse.ui.workbench.texteditor/             | 160          | 39850         |  |
| org.eclipse.ui.workbench/                        | 1309         | 287745        |  |
| org.eclipse.ui/                                  | 2            | 353           |  |
| org.eclipse.update.configurator/                 | 29           | 6868          |  |
| org.eclipse.update.core/                         | 276          | 49144         |  |
| org.eclipse.update.examples/                     | 11           | 1262          |  |
| org.eclipse.update.scheduler/                    | 8            | 1006          |  |
| org.eclipse.update.tests.core/                   | 77           | 9235          |  |
| org.eclipse.update.ui/                           | 100          | 17321         |  |
| org.eclipse.vcm.core.cvs.ext/                    | 3            | 135           |  |
| org.eclipse.vcm.core.cvs.ssh/                    | 10           | 2654          |  |
| org.eclipse.vcm.core.cvs/                        | 103          | 9300          |  |
| org.eclipse.vcm.core/                            | 63           | 8324          |  |
| org.eclipse.vcm.tests.core.cvs.ssh/              | 6            | 316           |  |
| org.eclipse.vcm.tests.core.cvs/                  | 7            | 932           |  |
| org.eclipse.vcm.tests.core/                      | $20\,$       | 2802          |  |
| org.eclipse.vcm.ui.cvs/                          | 33           | 4427          |  |
| org.eclipse.vcm.ui/                              | $10\sqrt{2}$ | 13966         |  |
| org.eclipse.webdav/                              | 120          | $2\,2\,3\,15$ |  |

18: sourceforge.org

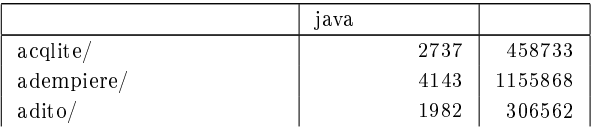

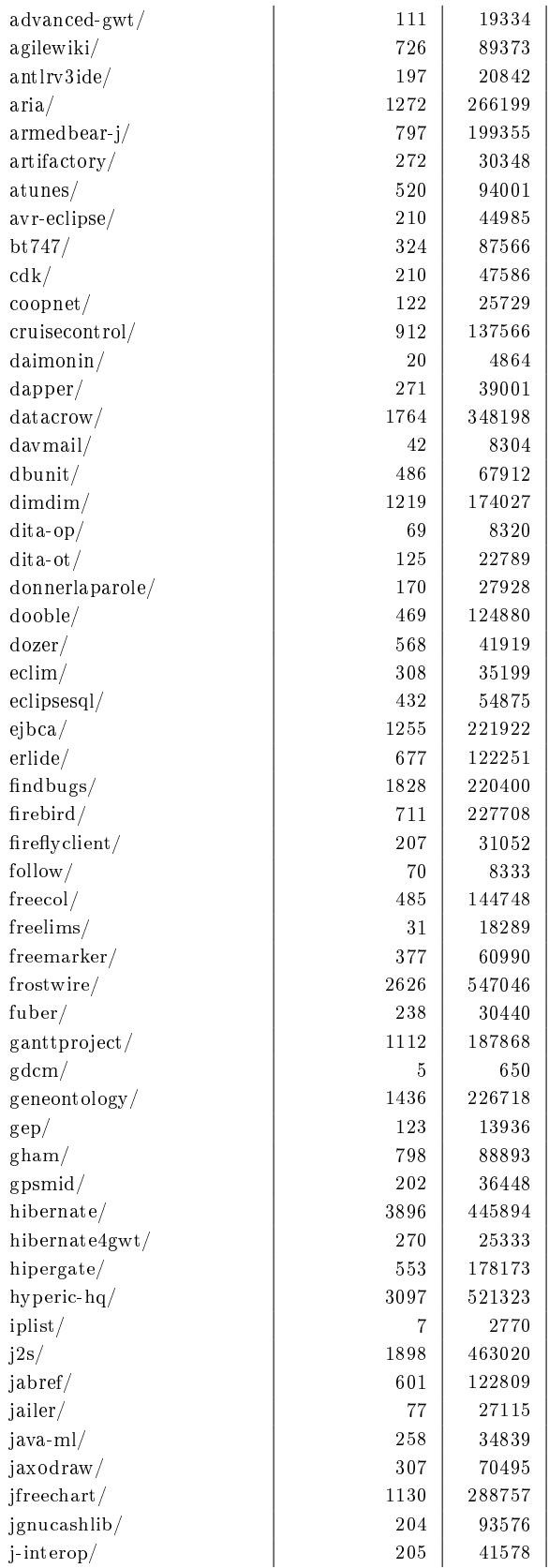

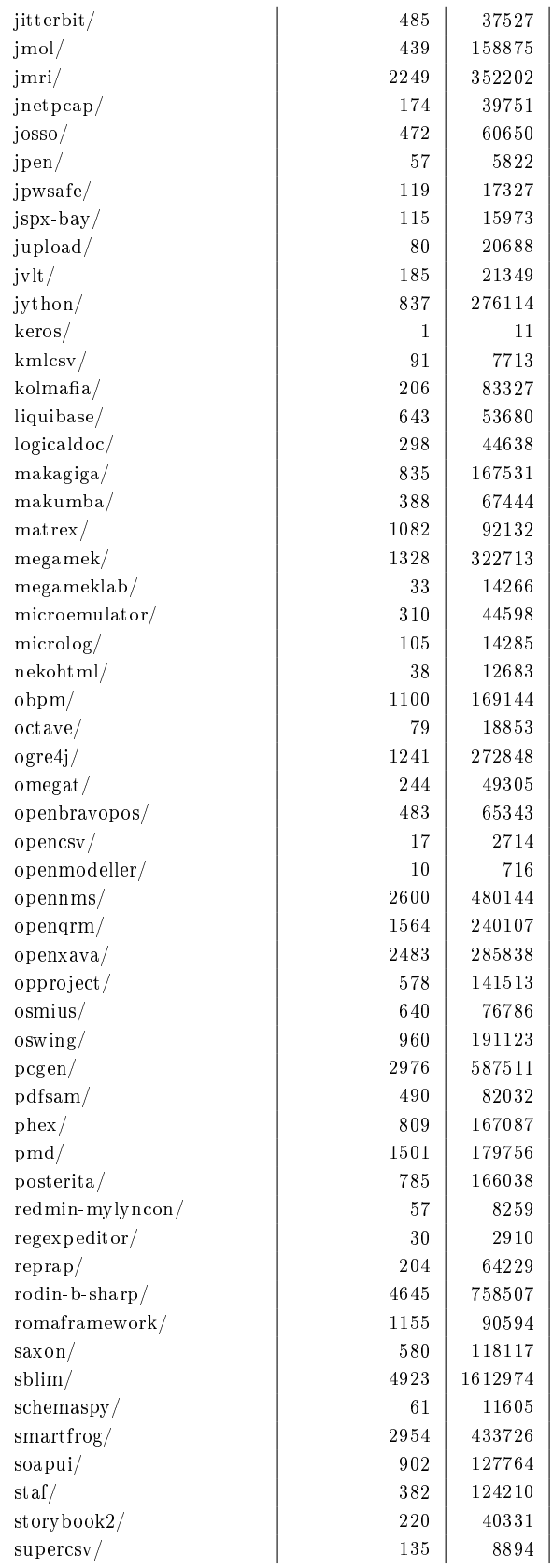

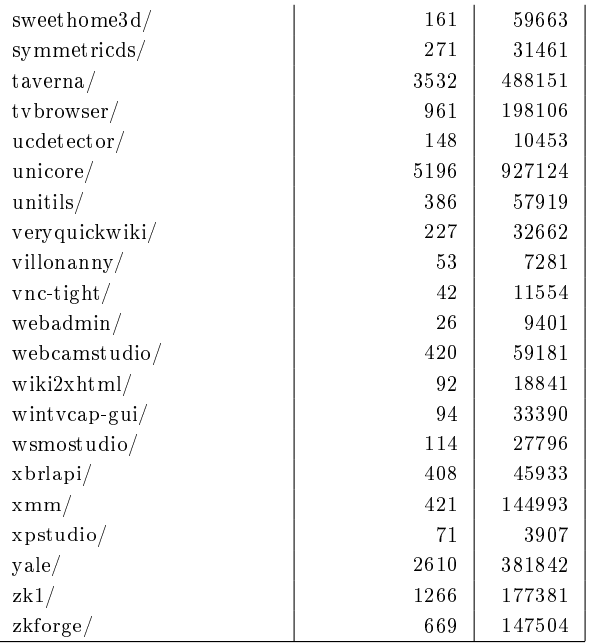

- (ア) ツールで表示されたメソッド名は、実際にそのクラスで使用されそうな名前だと思いましたか? ① とてもそう思う
	-
	- ② そう思う
	- 3 どちらとも言えない
	- 4 あまりそう思わない
	- 5 全くそう思わない
- (イ) メソッド名リストには解答に用いた名前が表示されましたか? 以下の4つから選択してください。
	- 1 解答に用いた完全なメソッド名が表示された
	- ② 解答に用いた動詞を使用したメソッド名が表示された
	- 3 動詞も解答に用いたものと異なるが、解答のヒントとなるメソッド名は表示された

 $\rightarrow$ 

- 4 表示されなかった (4)を選択した方は次の間に進んでください)
- (ウ)解答に用いた(ヒントとなった)メソッド名を記述してください
- (エ)解答に用いた(ヒントとなった)上のメソッド名を、リストからすぐに見つけることはできましたか?
	- 1 すぐに見つけた

 $\left($ 

- ② 少し探して見つけた
- 3 少し苦労して見つけた
- 4 かなり苦労して見つけた

```
事前アンケート
```

```
名前 (
                                                  \rightarrow1. データベース(以下DB)について
  (ア) DB を用いた Java プログラムを書いたことはありますか?
    10. ある 2 ない (「ない」と答えた方は (エ) に進んでください)
  (イ)「ある」と答えた方にお聞きします。最近ではいつぐらいに書きましたか?
   ( )年( )ヶ月前
  (ウ)「ある」と答えた方にお聞きします。DBを用いて作成した最も大きなプログラムは何行でしたか?
    約( )行
  (エ) DB についての以下の記述に当てはまるものを全て選択してください。(複数可)
    1. 別の言語でDBプログラムを記述したことがある
    2. DB プログラミングに関する本を読んだことがある
    3. SQL 文を記述したことがある
2. GUI について
  (ア) GUI を用いた Java プログラムを書いたことはありますか?
    1. ある 2 ない (「ない」と答えた方は (エ) に進んでください)
  (イ)「ある」と答えた方にお聞きします。最近ではいつぐらいに書きましたか?
   ( ) 年( ) ヶ月前
  (ウ)「ある」と答えた方にお聞きします。GUIを用いて作成した最も大きなプログラムは何行でしたか?
    約(
         )行
  (エ) GUI についての以下の記述に当てはまるものを全て選択してください。(複数可)
    1. 別の言語でGUIプログラムを記述したことがある
    2. GUIプログラミングに関する本を読んだことがある
3. Webアプリについて
  (ア) Java で Web アプリを開発したことはありますか?
    1. ある 2 ない (「ない」と答えた方は (エ) に進んでください)
  (イ)「ある」と答えた方にお聞きします。最近ではいつぐらいに書きましたか?
    ( )年( )ヶ月前
  (ウ)「ある」と答えた方にお聞きします。作成した最も大きな Web アプリプログラムは何行でしたか?
    約( )行
  (エ) Web アプリについての以下の記述に当てはまるものを全て選択してください。(複数可)
    1. 別の言語で Web アプリを記述したことがある
    2. Web アプリ作成に関する本を読んだことがある
4. XML について
  (ア) XML を用いた Java プログラムを作成したことはありますか?
    10. ある 2 ない (「ない」と答えた方は (エ)に進んでください)
  (イ)「ある」と答えた方にお聞きします。最近ではいつぐらいに書きましたか?
   ( ) 年( ) ヶ月前
  (ウ)「ある」と答えた方にお聞きします。XMLを用いて作成した最も大きなプログラムは何行でしたか?
    約 (
         )行
  (エ) XML についての以下の記述に当てはまるものを全て選択してください。(複数可)
    1 XMLを記述したことがある 2 別の言語で XML プログラムを記述したことがある
    3 XMLに関する本を読んだことがある
```
#### ツール使用後アンケート

- 1. ツールで表示されるメソッド名リストは見やすかったですか?
	- (ア)とても見やすかった
	- (イ)見やすかった
	- (ウ) どちらとも言えない
	- (エ) やや見にくかった
	- (オ)非常に見にくかった
- 2. メソッド名リスト表示までの待ち時間はどう感じましたか?
	- (ア) 十分に早かった
	- (イ) 実用に支障がない程度には早かった
	- (ウ)実用可能ではあるが少し遅かった
	- (エ)実用に支障があるぐらい遅かった
- 3. あなたがプログラムを書いているときに、このツールを使用したいと思いますか? (ア) とてもそう思う
	- (イ) ややそう思う
	- (ウ) どちらとも言えない
	- (エ) あまりそう思わない
	- (オ)全くそう思わない
	-
- 4. ツールのよかったところはどこですか?
- 5. ツールの悪かったところはどこですか?
- 6. その他自由な意見、感想を書いてください。